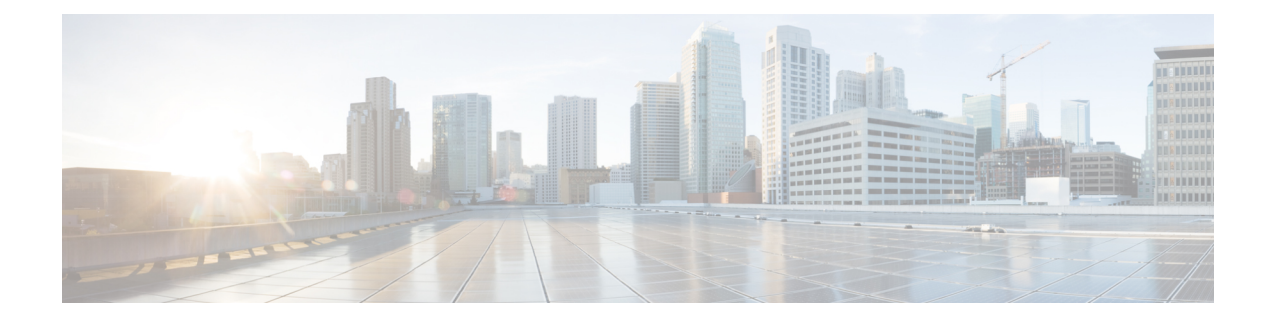

# **AAA Server Group Configuration Mode Commands**

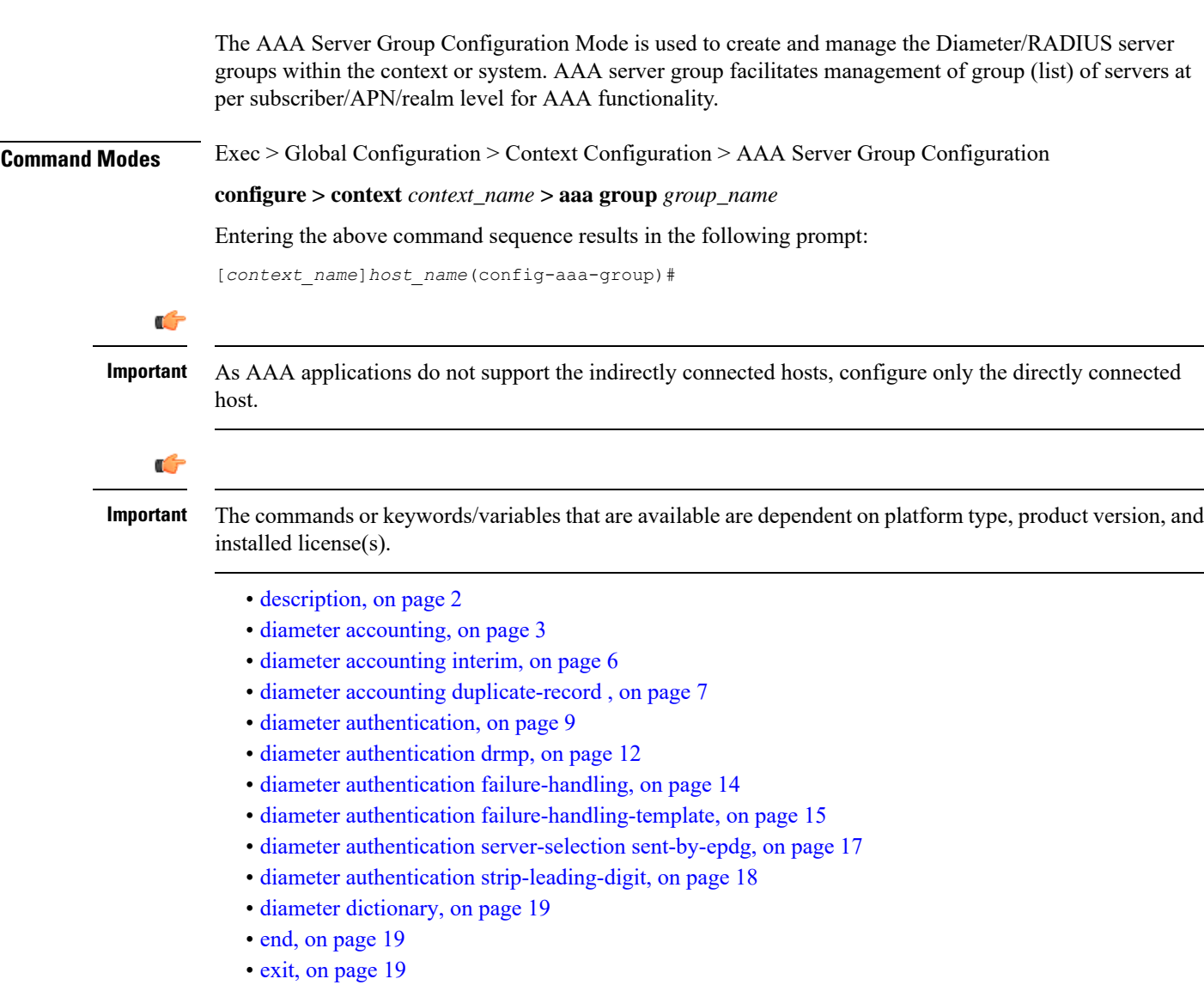

- [radius,](#page-18-3) on page 19
- radius [accounting,](#page-23-0) on page 24
- radius accounting [apn-to-be-included,](#page-26-0) on page 27
- radius [accounting](#page-27-0) algorithm, on page 28
- radius accounting [billing-version,](#page-29-0) on page 30
- radius accounting gtp [trigger-policy,](#page-29-1) on page 30
- radius [accounting](#page-30-0) ha policy, on page 31
- radius [accounting](#page-31-0) interim, on page 32
- radius accounting ip [remote-address,](#page-32-0) on page 33
- radius [accounting](#page-33-0) keepalive, on page 34
- radius accounting pdif [trigger-policy,](#page-35-0) on page 36
- radius [accounting](#page-36-0) rp, on page 37
- radius [accounting](#page-39-0) server, on page 40
- radius [algorithm,](#page-43-0) on page 44
- radius [allow,](#page-44-0) on page 45
- radius [attribute,](#page-45-0) on page 46
- radius [authenticate,](#page-50-0) on page 51
- radius [authenticator-validation,](#page-51-0) on page 52
- radius [charging,](#page-52-0) on page 53
- radius charging [accounting](#page-54-0) algorithm, on page 55
- radius charging [accounting](#page-55-0) server, on page 56
- radius charging [algorithm,](#page-57-0) on page 58
- radius [charging](#page-58-0) server, on page 59
- [radius](#page-60-0) ip vrf, on page 61
- radius [keepalive,](#page-61-0) on page 62
- radius [mediation-device,](#page-63-0) on page 64
- radius [probe-interval,](#page-63-1) on page 64
- radius [probe-max-retries,](#page-64-0) on page 65
- radius [probe-timeout,](#page-65-0) on page 66
- radius [server,](#page-66-0) on page 67
- radius [trigger,](#page-69-0) on page 70

### <span id="page-1-0"></span>**description**

Allows you to enter descriptive text for this configuration.

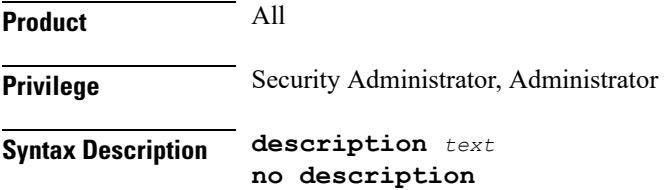

#### **no**

Clears the description for this configuration.

#### **text**

Enter descriptive text as an alphanumeric string of 1 to 100 characters.

If you include spaces between words in the description, you must enclose the text within double quotation marks (" "), for example, "AAA BBBB".

<span id="page-2-0"></span>

**Usage Guidelines** The description should provide useful information about this configuration.

# **diameter accounting**

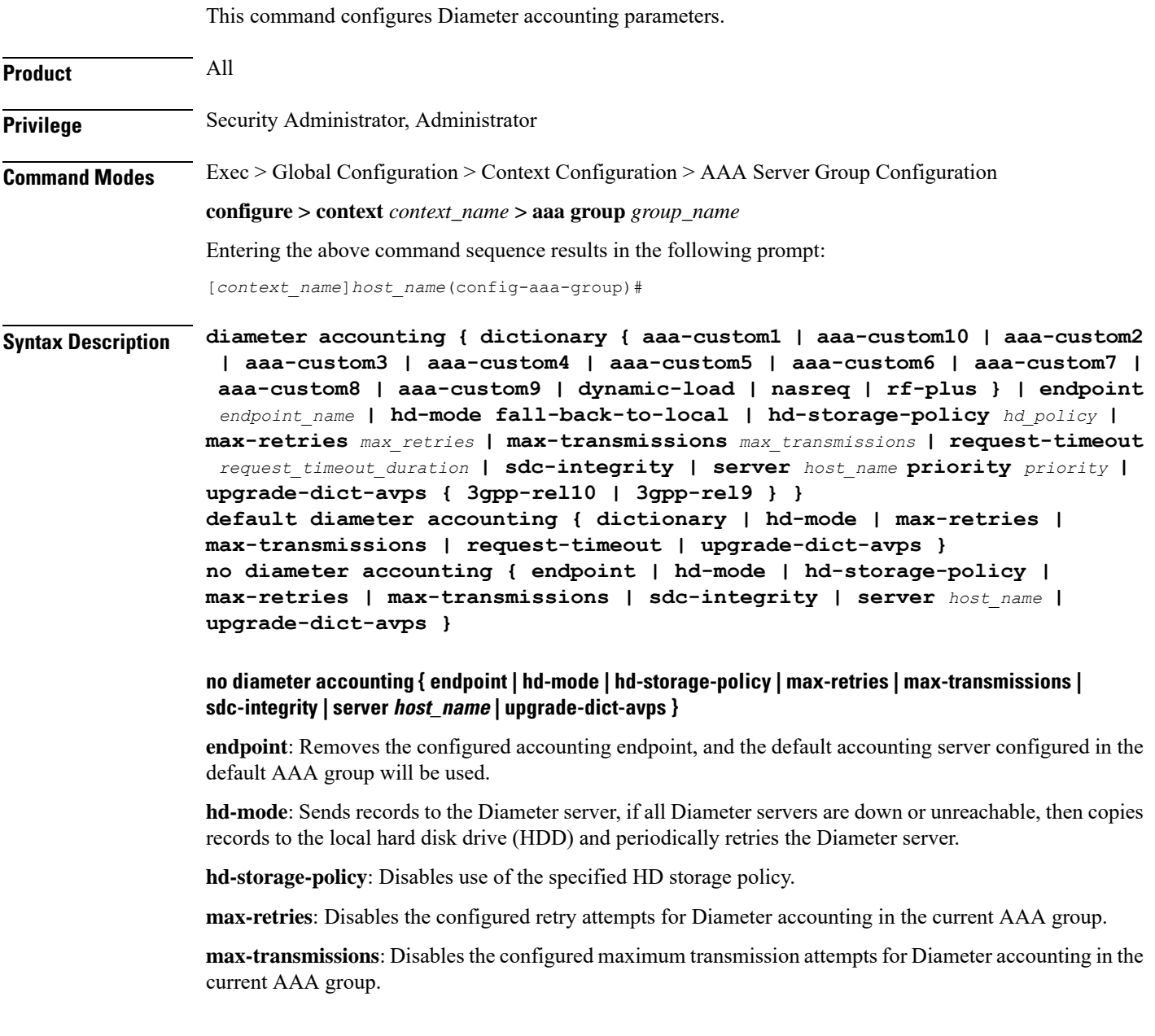

**sdc-integrity**: Excludes the "SDC-Integrity-Grouping" Diameter AVP in the ACR message even if present in the "aaa-custom4" dictionary.

**server** *host\_name*: Removesthe configured Diameter host *host\_name* from this AAA server group for Diameter accounting.

**upgrade-dict-avps**: Sets the release version to 3GPP Rel. 8 for upgrading Diameter accounting dictionary in the current AAA group.

#### **default diameter accounting { dictionary | hd-mode | max-retries | max-transmissions | request-timeout | upgrade-dict-avps }**

**dictionary**: Sets the context's dictionary as the system default.

**hd-mode**: Sends records to the Diameter server, if all Diameter servers are down or unreachable, then copies records to the local HDD and periodically retries the Diameter server.

**max-retries**: Sets the retry attempts for Diameter accounting in the current AAA group to default 0 (disable).

**max-transmissions**: Sets the configured maximum transmission attempts for Diameter accounting in the current AAA group to default 0 (disable).

**request-timeout**: Sets the timeout duration, in seconds, for Diameter accounting requests in the current AAA group to default 20.

**upgrade-dict-avps**: Sets the release version to 3GPP Rel. 8 for upgrading Diameter accounting dictionary in the current AAA group.

#### **dictionary { aaa-custom1 | aaa-custom10 | aaa-custom2 | aaa-custom3 | aaa-custom4 | aaa-custom5 | aaa-custom6 | aaa-custom7 | aaa-custom8 | aaa-custom9 | dynamic-load | nasreq | rf-plus }**

Specifies the Diameter accounting dictionary.

**aaa-custom1 ... aaa-custom10**: Configures the custom dictionaries. Even though the CLI syntax supports several custom dictionaries, not necessarily all of them have been defined. If a custom dictionary that has not been implemented is selected, the default dictionary will be used.

**dynamic-load**: Configures the dynamically loaded Diameter dictionary. The dictionary name must be an alphanumeric string of 1 through 15 characters. For more information on dynamic loading of Diameter dictionaries, see the **diameter dynamic-dictionary** in the *Global Configuration Mode Commands* chapter of this guide.

**nasreq**: nasreq dictionary—the dictionary as defined by RFC 3588.

**rf-plus**: RF Plus dictionary.

#### **endpoint endpoint\_name**

Enables Diameter to be used for accounting, and specifies which Diameter endpoint to use.

*endpoint\_name* must be a string of 1 through 63 characters.

#### **hd-mode fall-back-to-local**

Specifies that records be copied to the local HDD if the Diameter server is down or unreachable. CDF/CGF will pull the records through SFTP.

#### **hd-storage-policy hd\_policy**

Associates the specified HD Storage policy with the AAA group.

*hd\_policy* must be the name of a configured HD Storage policy, and must be an alphanumeric string of 1 through 63 characters.

HD Storage policies are configured through the Global Configuration Mode.

This and the **hd-mode** command are used to enable the storage of Rf Diameter Messages to HDD in case all Diameter Servers are down or unreachable.

#### **max-retries max\_retries**

Specifies how many times a Diameter request should be retried with the same server, if the server fails to respond to a request.

*max\_retries* specifies the maximum number of retry attempts, and must be an integer from 1 through 1000.

Default: 0

#### **max-transmissions max\_transmissions**

Specifies the maximum number of transmission attempts for a Diameter request. Use this in conjunction with the **max-retries** *max\_retries* option to control how many servers will be attempted to communicate with.

*max\_transmissions* must be an integer from 1 through 1000.

Default: 0

#### **request-timeout request\_timeout\_duration**

Specifies the number of seconds the system will wait for a response from a Diameter server before re-transmitting the request.

*request\_timeout\_duration* specifies the number of seconds, and must be an integer from 1 through 3600.

Default: 20

#### **sdc-integrity**

This keyword enables the SDC Integrity feature. When enabled, SDC-Integrity-Grouping AVP is included in the ACR message. This AVP contains the number of Service Data Containers (SDCs) included by P-GW and the checksum as calculated by the previously defined algorithm. The checksum calculation is done only if the AVP is included. By default, this feature is disabled i.e. the grouped AVP is not included in the ACR message even if present in the "aaa-custom4" dictionary. The CLI command will have no effect if the dictionary does not contain the SDC-Integrity-Grouping AVP.

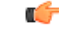

**Important** This feature is customer-specific. For more information, contact your Cisco Account representative.

P-GW generates the charging data and creates a new ACR with individual SDCs based on Rating Groups, and then sends the ACR message directly to Charging Collection Function (CCF). When an intermediate node is inserted between P-GW and CCF, the node appends more SDCs in the charging record sent by P-GW through the Rf interface.

To protect the integrity of SDCs, P-GW counts the number of SDCs, runs a checksum algorithm against the bytes within the SDCs, and then adds the "SDC-Integrity-Grouping" AVP with these two values in the ACR message. This grouped AVP is optional and defined in "aaa-custom4" dictionary only. This vendor-specific AVP can be enabled only when the peer supports the vendor ID. This feature helps CCF to distinguish the SDCs included by the intermediate node.

For thisfeature to work, the CLI control must be enabled and "aaa-custom4" dictionary containing the grouped AVP should be used and associated with the appropriate AAA group. When this feature is enabled, there might be minimal performance impact on P-GW specifically on AAA Manager tasks due to checksum calculation.

#### **server host\_name priority priority**

Specifies the current context Diameter accounting server's host name and priority.

*host\_name* specifies the Diameter host name, and must be an alphanumeric string of 1 through 63 characters.

*priority* specifies the relative priority of this Diameter host. The priority is used in server selection. The priority must be an integer from 1 through 1000.

#### **upgrade-dict-avps { 3gpp-rel10 | 3gpp-rel9 }**

Specifies to upgrade Diameter accounting dictionary to 3GPP Rel. 9 version or 3GPP Rel. 10 version.

**3gpp-rel10**: Upgrades the dictionary to 3GPP Rel. 10 version.

**3gpp-rel9**: Upgrades the dictionary to 3GPP Rel. 9 version.

Default: Sets the release version to 3GPP Rel. 8

**Usage Guidelines** Use this command to manage the Diameter accounting options according to the Diameter server used for the context.

#### **Example**

The following command configures the Diameter accounting dictionary, *aaa-custom10*:

**diameter accounting dictionary** *aaa-custom10*

The following command configures the Diameter endpoint, *EAP1*:

**diameter accounting endpoint** *EAP1*

The following commands configure Diameter accounting options:

```
diameter accounting max-retries 4
diameter accounting max-transmissions 2
diameter accounting request-timeout 10
diameter accounting server svc priority 1
```
## <span id="page-5-0"></span>**diameter accounting interim**

This command configures Diameter accounting interim interval to be sent to the server independently from RADIUS accounting interim interval.

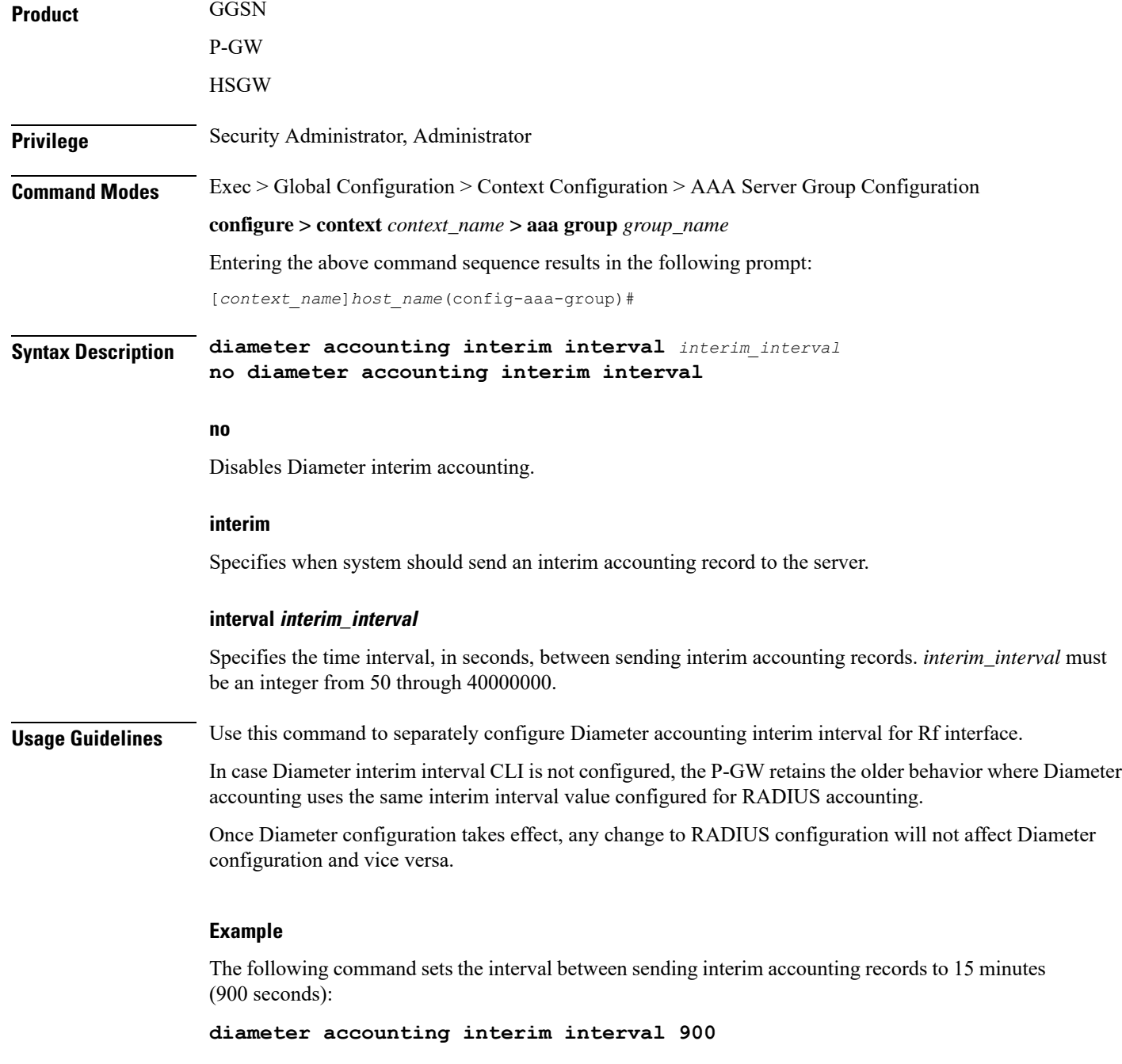

# <span id="page-6-0"></span>**diameter accounting duplicate-record**

This command enables the system to create a secondary feed of Rf records and send them to the secondary AAA group.

**Product** GGSN

**AAA Server Group Configuration Mode Commands**

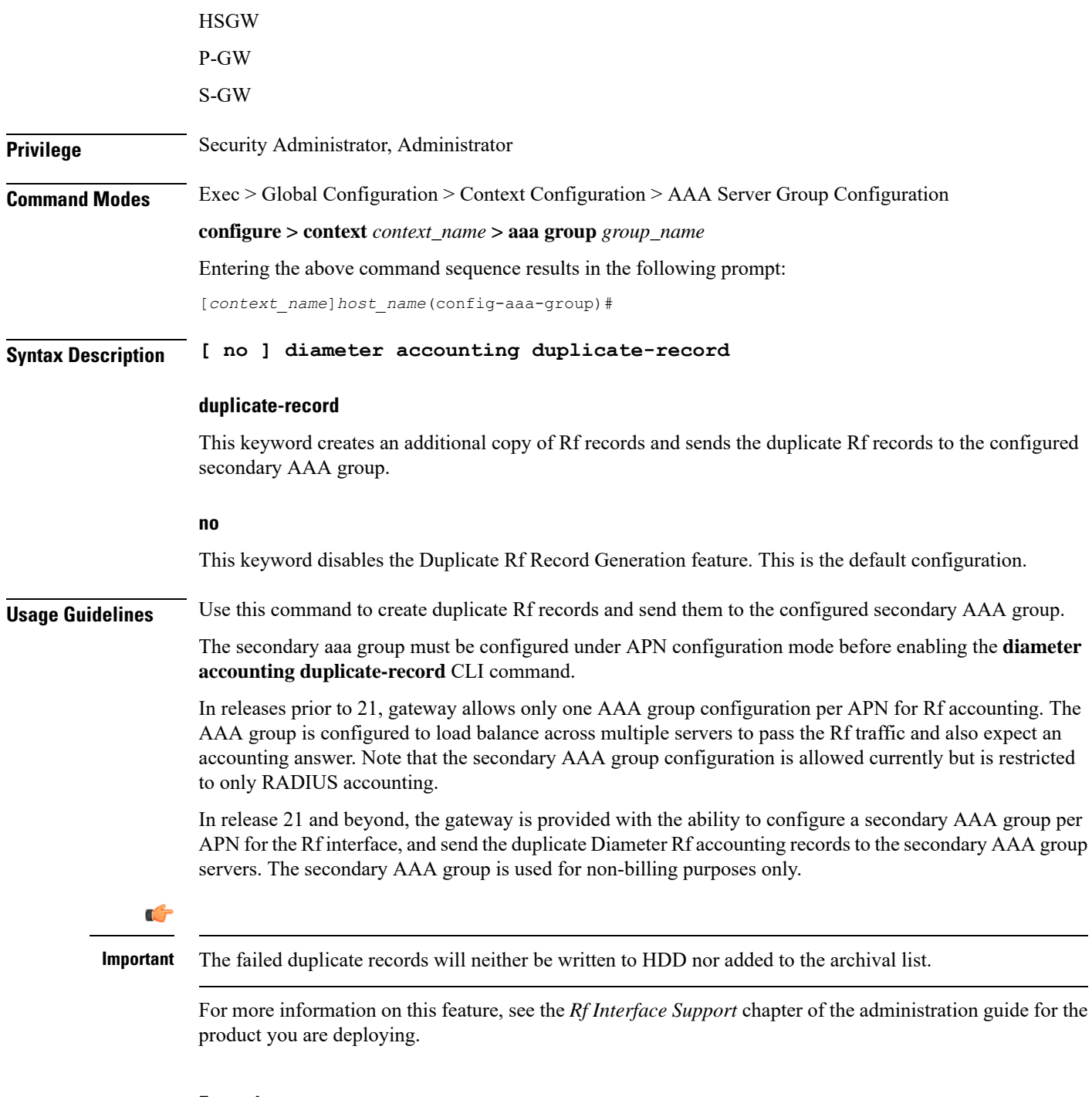

### **Example**

The following command enables the system to send duplicate Rf records to secondary AAA group:

**diameter accounting duplicate-record**

### <span id="page-8-0"></span>**diameter authentication**

in the current AAA group.

This command configures Diameter authentication parameters. **Product** All **Privilege** Security Administrator, Administrator **Command Modes** Exec > Global Configuration > Context Configuration > AAA Server Group Configuration **configure > context** *context\_name* **> aaa group** *group\_name* Entering the above command sequence results in the following prompt: [*context\_name*]*host\_name*(config-aaa-group)# **Syntax Description diameter authentication** { **allow any-host | dictionary { aaa-custom1 | aaa-custom10 | aaa-custom11 | aaa-custom12 | aaa-custom13 | aaa-custom14 | aaa-custom15 | aaa-custom16 | aaa-custom17 | aaa-custom18 | aaa-custom19 | aaa-custom2 | aaa-custom20 | aaa-custom3 | aaa-custom4 | aaa-custom5 | aaa-custom6 | aaa-custom7 | aaa-custom8 | aaa-custom9 | dynamic-load | nasreq } | encode-supported-features pcscf-restoration-indication | endpoint** *endpoint\_name* **| max-retries** *max\_retries* **| max-transmissions** *max\_transmissions* **| redirect-host-avp { just-primary | primary-then-secondary } | request-timeout** *request\_timeout\_duration* **| server** *host\_name* **priority** *priority* **| upgrade-dict-avps { 3gpp-rel10 | 3gpp-rel9 } } default diameter authentication { dictionary | encode-supported-features | max-retries | max-transmissions | redirect-host-avp | request-timeout | upgrade-dict-avps } no diameter authentication** {**allow any-host encode-supported-features | endpoint | max-retries | max-transmissions | server** *host\_name* **| upgrade-dict-avps } no diameter authentication { allow any-host| encode-supported-features | endpoint | max-retries | max-transmissions | serverhost\_name | upgrade-dict-avps } allow any-host**: Disables the assigned values which are applicable in diameter authentication procedures. **encode-supported-features**: Disables the CLI command to not send the Supported-Features AVP. **endpoint**: Removes the configured authentication endpoint, and the default server configured in default AAA group will be used. **max-retries**: Disables the configured retry attempts for Diameter authentication in the current AAA group. **max-transmissions**: Disables the configured maximum transmission attempts for Diameter authentication in the current AAA group. **server** *host\_name*: Removesthe configured Diameter host *host\_name* from this AAA server group for Diameter authentication. **upgrade-dict-avps**: Sets the release version to 3GPP Rel. 8 for upgrading Diameter authentication dictionary

#### **default diameter authentication { dictionary | encode-supported-features | max-retries | max-transmissions | redirect-host-avp | request-timeout | upgrade-dict-avps }**

**dictionary**: Sets the context's dictionary as the system default.

**encode-supported-features**: Configures the default setting, that is not to send the Supported-Features AVP in AAR message.

**max-retries**: Sets the retry attempts for Diameter authentication requests in the current AAA group to default 0 (disable).

**max-transmissions**: Sets the configured maximum transmission attempts for Diameter authentication in the current AAA group to default 0 (disable).

**redirect-host-avp**: Sets the redirect choice to default (just-primary).

**request-timeout**: Sets the timeout duration, in seconds, for Diameter authentication requests in the current AAA group to default 20.

**upgrade-dict-avps**: Sets the release version to 3GPP Rel. 8 for upgrading Diameter authentication dictionary in the current AAA group.

#### **allow any-host**

Accepts the response from any-host.

**dictionary { aaa-custom1 | aaa-custom10 | aaa-custom11 | aaa-custom12 | aaa-custom13 | aaa-custom14 | aaa-custom15 | aaa-custom16 | aaa-custom17 | aaa-custom18 | aaa-custom19 | aaa-custom2 | aaa-custom20 | aaa-custom3 | aaa-custom4 | aaa-custom5 | aaa-custom6 | aaa-custom7 | aaa-custom8 | aaa-custom9 | dynamic-load | nasreq }**

Specifies the Diameter authentication dictionary.

**aaa-custom1 ... aaa-custom8, aaa-custom10 ... aaa-custom20**: Configures the custom dictionaries. Even though the CLI syntax supports several custom dictionaries, not necessarily all of them have been defined. If a custom dictionary that has not been implemented is selected, the default dictionary will be used.

#### Ú

**Important**

**aaa-custom11** dictionary is only available in StarOS 8.1 and later releases. **aaa-custom12** to **aaa-custom20** dictionaries are only available in StarOS 9.0 and later releases.

**aaa-custom9**: Configures the STa standard dictionary.

**dynamic-load**: Configures the dynamically loaded Diameter dictionary. The dictionary name must be an alphanumeric string of 1 through 15 characters. For more information on dynamic loading of Diameter dictionaries, see the **diameter dynamic-dictionary** in the *Global Configuration Mode Commands* chapter of this guide.

**nasreq**: nasreq dictionary—the dictionary as defined by RFC 3588.

#### **encode-supported-features**

Encodes Supported-Features AVP.

#### **pcscf-restoration-indication**

Enables the P-CSCF Restoration Indication feature. By default, this feature is disabled.

### Ú

**Important** This keyword is license dependent. For more information, contact your Cisco account representative.

For more information on this feature, see the *Gx Interface Support* chapter in the administration guide of the product you are deploying.

#### **endpoint endpoint\_name**

Enables Diameter to be used for authentication, and specifies which Diameter endpoint to use.

*endpoint name* must be an alphanumeric string of 1 through 63 characters.

#### **max-retries max\_retries**

Specifies how many times a Diameter authentication request should be retried with the same server, if the server fails to respond to a request.

*max\_retries* specifies the maximum number of retry attempts, and must be an integer from 1 through 1000.

Default: 0

#### **max-transmissions max\_transmissions**

Specifies the maximum number of transmission attempts for a Diameter authentication request. Use this in conjunction with the "**max-retries** *max\_retries*" option to control how many servers will be attempted to communicate with.

*max\_transmissions* specifies the maximum number of transmission attempts, and must be an integer from 1 through 1000.

Default: 0

#### **redirect-host-avp { just-primary | primary-then-secondary }**

Specifies whether to use just one returned AVP, or use the first returned AVP as selecting the primary host and the second returned AVP as selecting the secondary host.

**just-primary**: Redirect only to primary host.

**primary-then-secondary**: Redirect to primary host, if fails then redirect to the secondary host.

Default: just-primary

#### **request-timeout request\_timeout\_duration**

Specifies how long the system will wait for a response from a Diameter server before re-transmitting the request.

*request\_timeout\_duration* specifies the number of seconds the system will wait for a response from a Diameter server before re-transmitting the request, and must be an integer from 1 through 3600.

Default: 20 seconds

#### **server host\_name priority priority**

Specifies the current context Diameter authentication server's host name and priority.

*host\_name* specifies the Diameter authentication server's host name, and must be an alphanumeric string of 1 through 63 characters.

*priority* specifies the relative priority of this Diameter host. The priority is used in server selection. The priority must be an integer from 1 through 1000.

#### **upgrade-dict-avps { 3gpp-rel10 | 3gpp-rel9 }**

Specifies to upgrade Diameter authentication dictionary to 3GPP Rel. 9 version or 3GPP Rel. 10 version.

**3gpp-rel10**: Upgrades the dictionary to 3GPP Rel. 10 version.

**3gpp-rel9**: Upgrades the dictionary to 3GPP Rel. 9 version.

Default: Sets the release version to 3GPP Rel. 8

**Usage Guidelines** Use this command to manage the Diameter authentication options according to the Diameter server used for the context.

#### **Example**

The following command configures the Diameter authentication dictionary, *aaa-custom1*:

**diameter authentication dictionary** *aaa-custom1*

The following command configures the Diameter endpoint, *EAP1*:

**diameter authentication endpoint** *EAP1*

The following commands configure Diameter authentication options:

```
diameter authentication max-retries 4
diameter authentication max-transmissions 2
diameter authentication redirect-host-avp primary-then-secondary
diameter authentication server svc priority 1
diameter authentication request-timeout 10
```
### <span id="page-11-0"></span>**diameter authentication drmp**

This command enables or disables the inclusion of DRMP AVP in S6b communication, and to configure DRMP value based on AAR-Initial, AAR-Interim and STR message types.

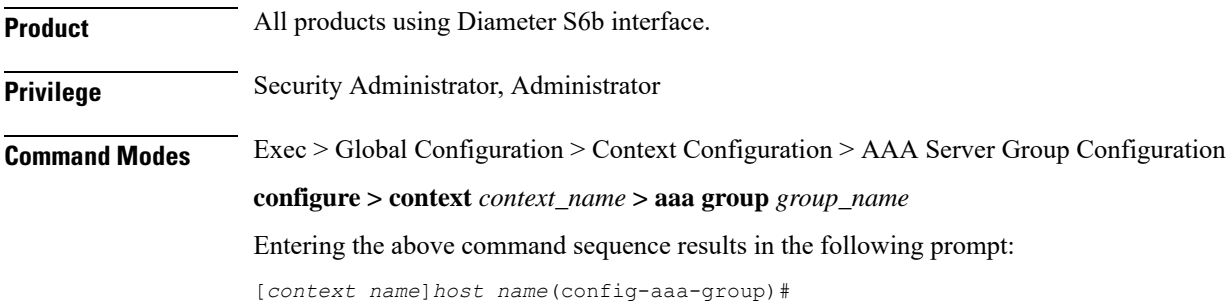

**Syntax Description diameter authentication drmp [ aar-initial** *drmp\_value* **[ aar-interim** *drmp\_value* **[ str** *drmp\_value* **] ] | aar-initial** *drmp\_value* **[ str** *drmp\_value* **[ aar-interim** *drmp\_value* **] ] | aar-interim** *drmp\_value* **[ aar-initial** *drmp\_value* **[ str** *drmp\_value* **] ] | aar-interim** *drmp\_value* **[ str** *drmp\_value* **[ aar-initial** *drmp\_value* **] ] | str** *drmp\_value* **[ aar-interim** *drmp\_value* **[ aar-initial** *drmp\_value* **] ] | str** *drmp\_value* **[ aar-initial** *drmp\_value* **[ aar-interim** *drmp\_value* **] ] ] no diameter authentication drmp**

#### **no**

Disables encoding of DRMP AVP in S6b messages. The **no diameter authentication drmp** is the default configuration.

#### **drmp**

Specifies the settings of Diameter Routing Message Priority.

#### **aar-initial**

Includes the DRMP value in AAR-initial message. The default value is 10.

#### **aar-interim**

Includes the DRMP value in AAR-interim message. The default value is 10.

#### **str**

Includes the DRMP value in STR message. The default value is 10.

#### **drmp\_value**

Specifies the DRMP value and must be an integer from 0 through 15. Zero (0) has the highest priority and 15 has the lowest. That is, lower the value, higher the priority.

**Usage Guidelines** This CLI command will individually configure DRMP values for the AAR-initial, AAR-interim and STR messages. If message type priority is not specified in the CLI, default value (10) will be used. The last configured CLI line will override all values previously configured, irrespective of how many priorities are explicitly configured.

> In case of configuring specific values for message types, each time the CLI is invoked, all the 3 values will be modified with the new values. If a value is not specified in CLI, it will be overwritten by default value, which is 10.

#### **Example**

The following command will include DRMP value *12* to AAR-initial, *8* to AAR-interim, and *6* to STR message:

**diameter authentication drmp aar-initial 12 aar-interim 8 str 6**

# <span id="page-13-0"></span>**diameter authentication failure-handling**

This command configures the failure handling for Diameter authentication requests and Diameter Extensible Authentication Protocol (EAP) requests.

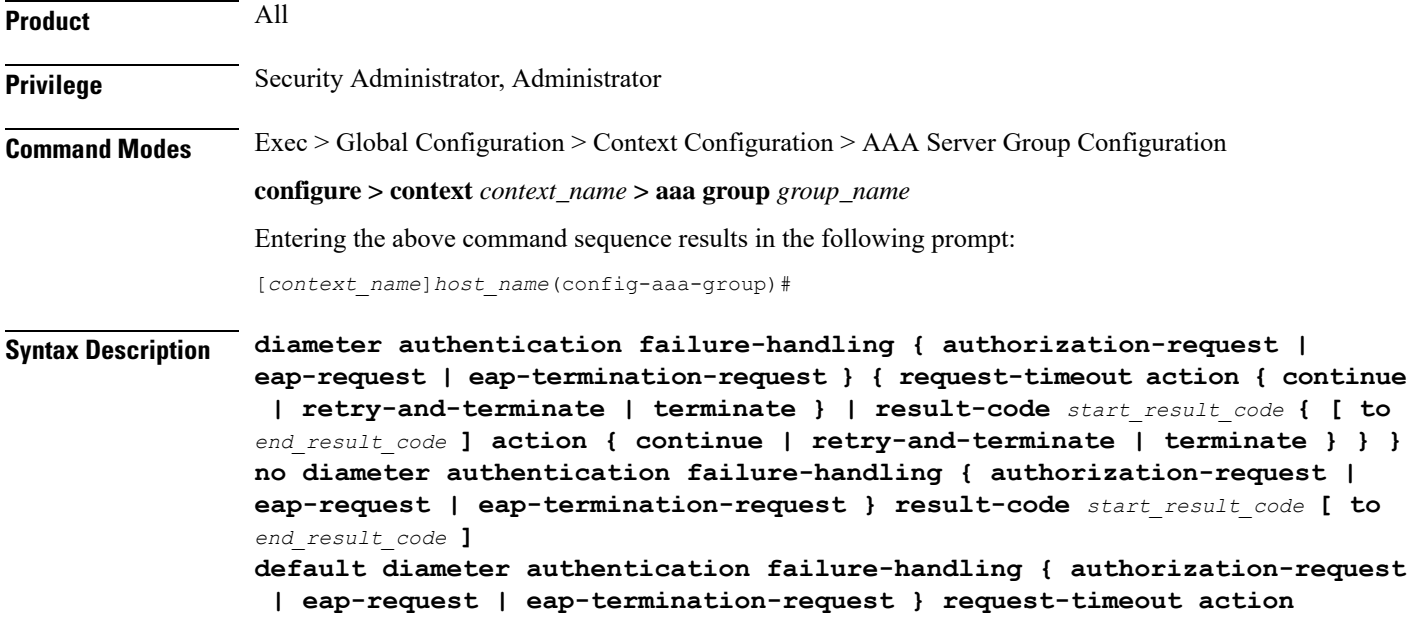

#### **no**

Disables Diameter authentication failure handling.

#### **default**

Configures the default Diameter authentication failure handling setting.

#### **authorization-request**

Specifies that failure handling must be performed on Diameter authorization request (AAR/AAA) messages.

#### **eap-request**

Specifies configuring failure handling for EAP requests.

#### **eap-termination-request**

Specifies configuring failure handling for EAP termination requests.

#### **request-timeout action { continue | retry-and-terminate | terminate }**

Specifies the action to be taken for failures:

- **continue**: Continues the session
- **retry-and-terminate**: First retries, if it fails then terminates the session

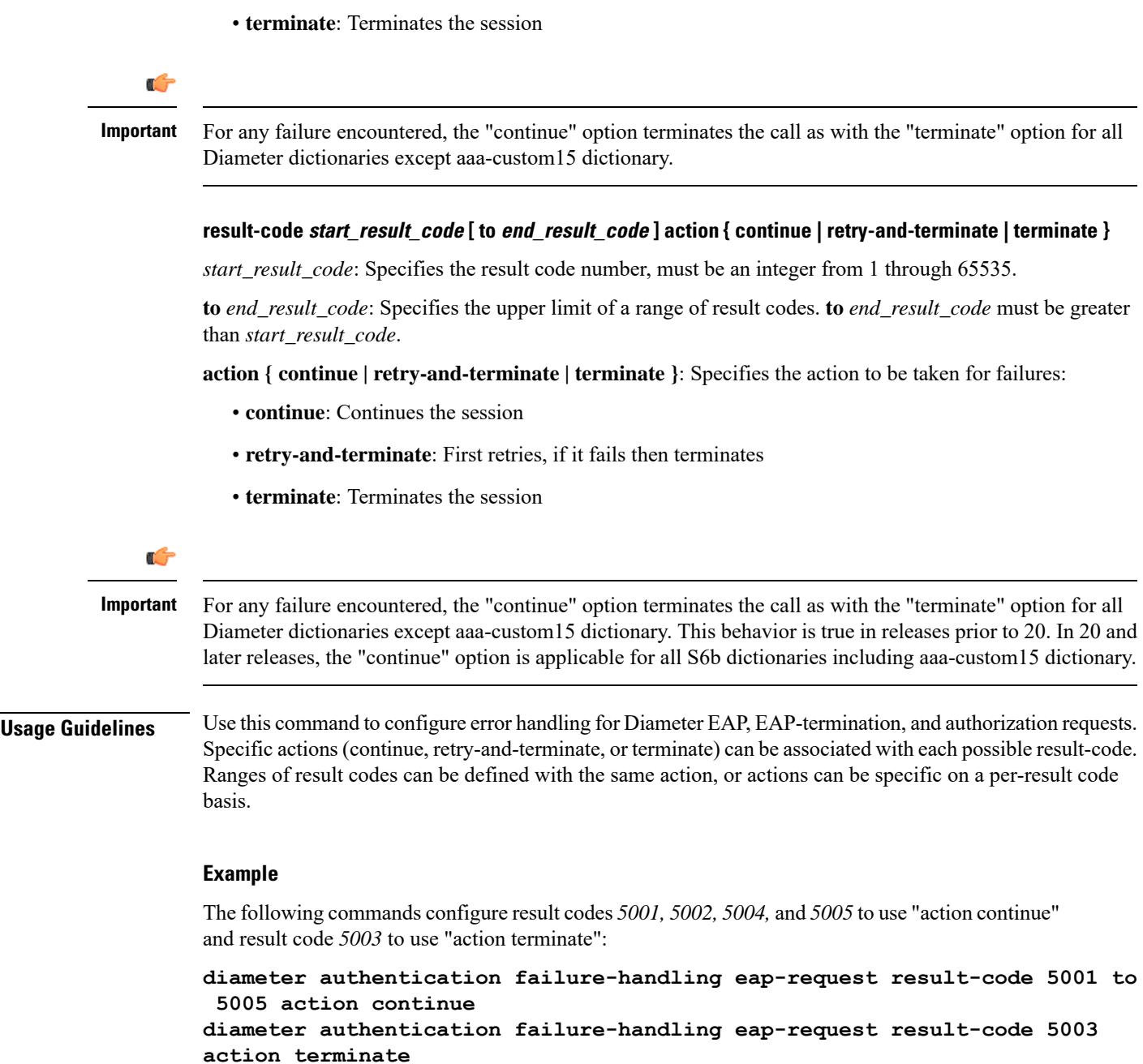

# <span id="page-14-0"></span>**diameter authentication failure-handling-template**

This command associates the failure-handling template with AAA group authentication for Diameter authentication requests and Diameter Extensible Authentication Protocol (EAP) requests.

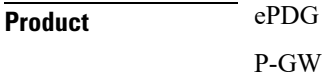

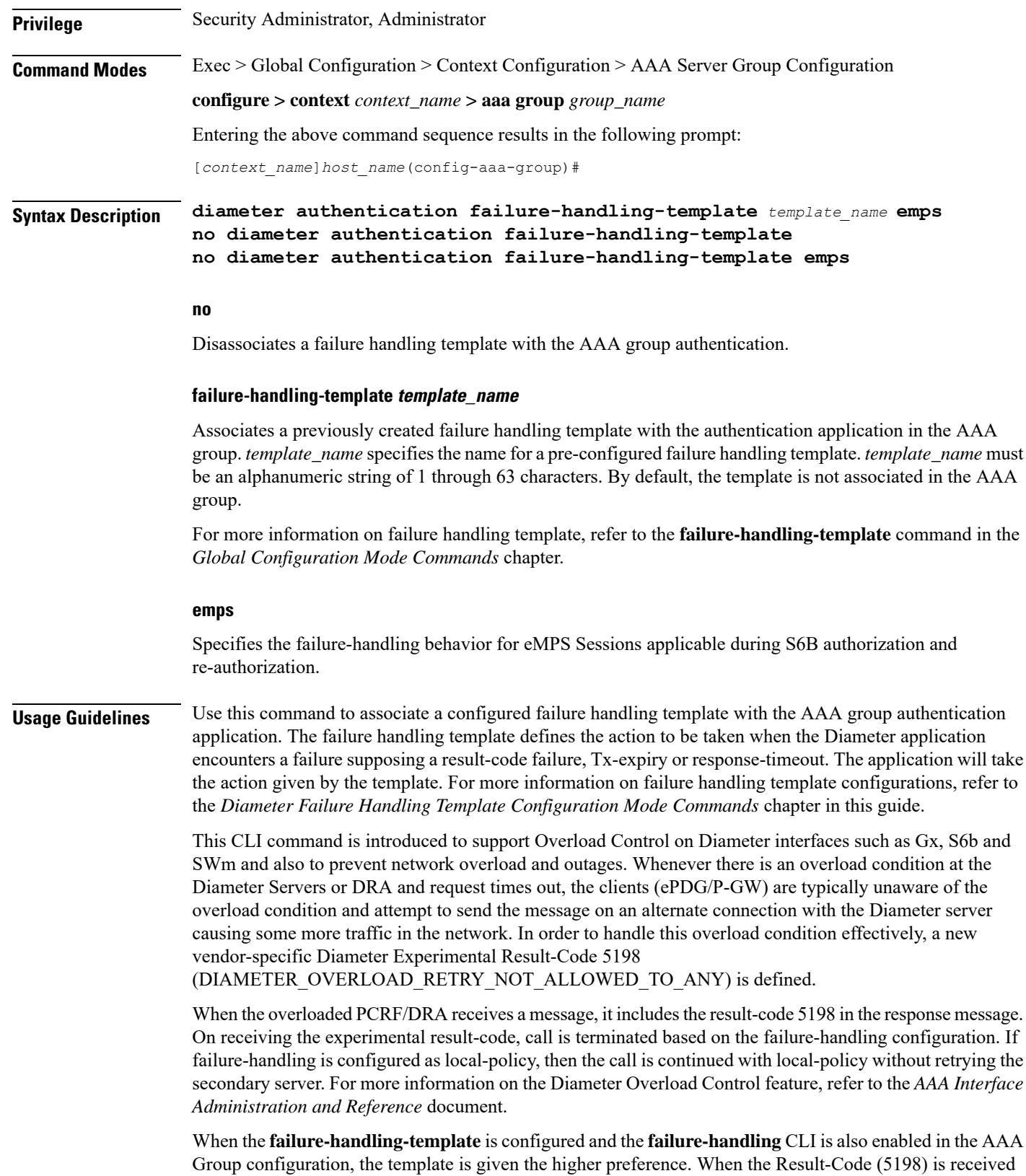

in DEA/AAA request, the call is terminated without the Session Terminate Request (STR) for S6b and SWm interfaces.

If the association is not made to the template then failure handling behavior configured in the application with the **failure-handling** command will take its effect.

#### **Example**

The following command associates the failure handling template FH\_1 with the Diameter authentication interface.

#### **diameter authentication failure-handling-template FH\_1**

The following command configures the failure-handling template *TEST* for eMPS subscribers during S6B authorization/re-authorization failures:

**diameter authentication failure-handling-template TEST emps**

## <span id="page-16-0"></span>**diameter authentication server-selection sent-by-epdg**

Use this command to disable the feature of encoding the AAA-Server-Identifier information, provided by ePDG node, into the Destination-Host/Destination-Realm in the AAR request.

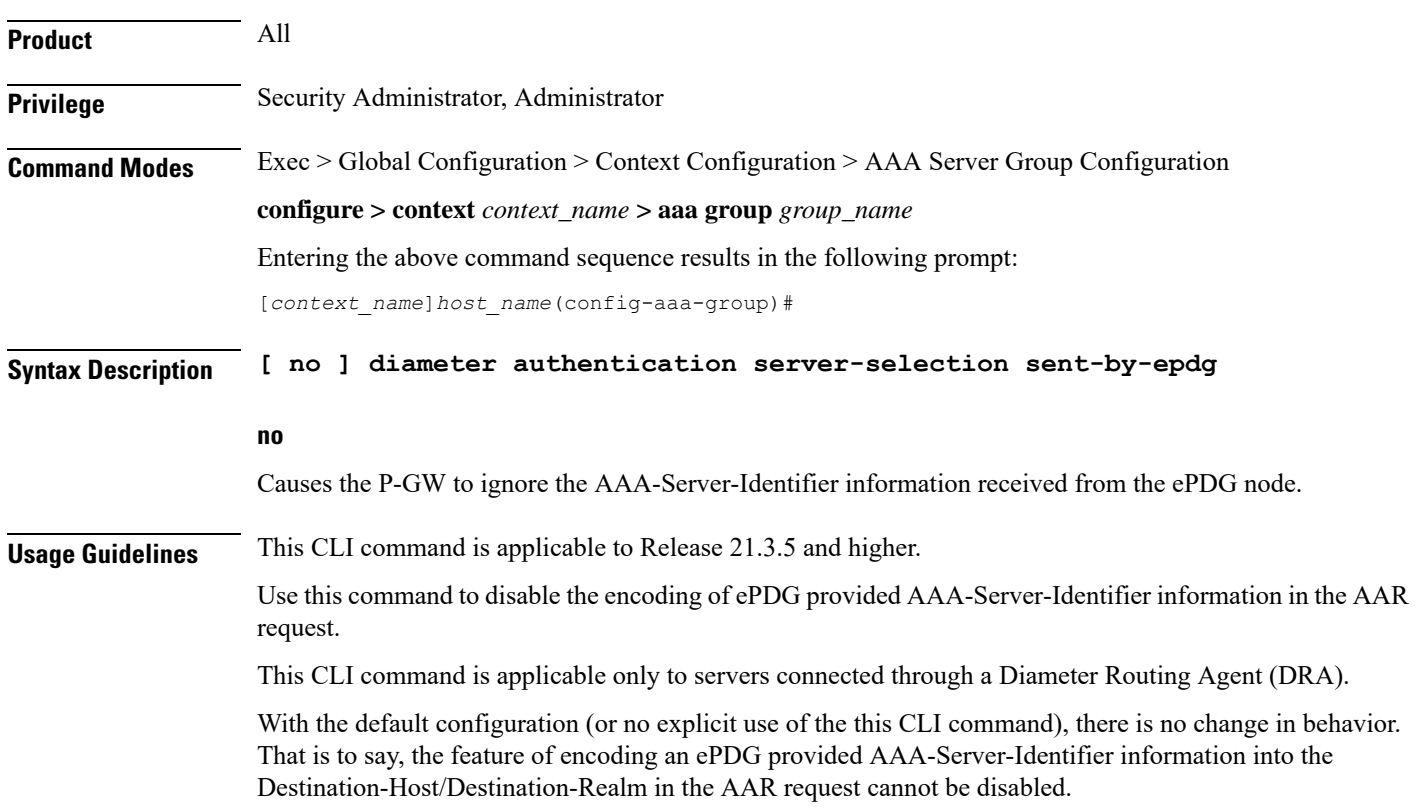

# <span id="page-17-0"></span>**diameter authentication strip-leading-digit**

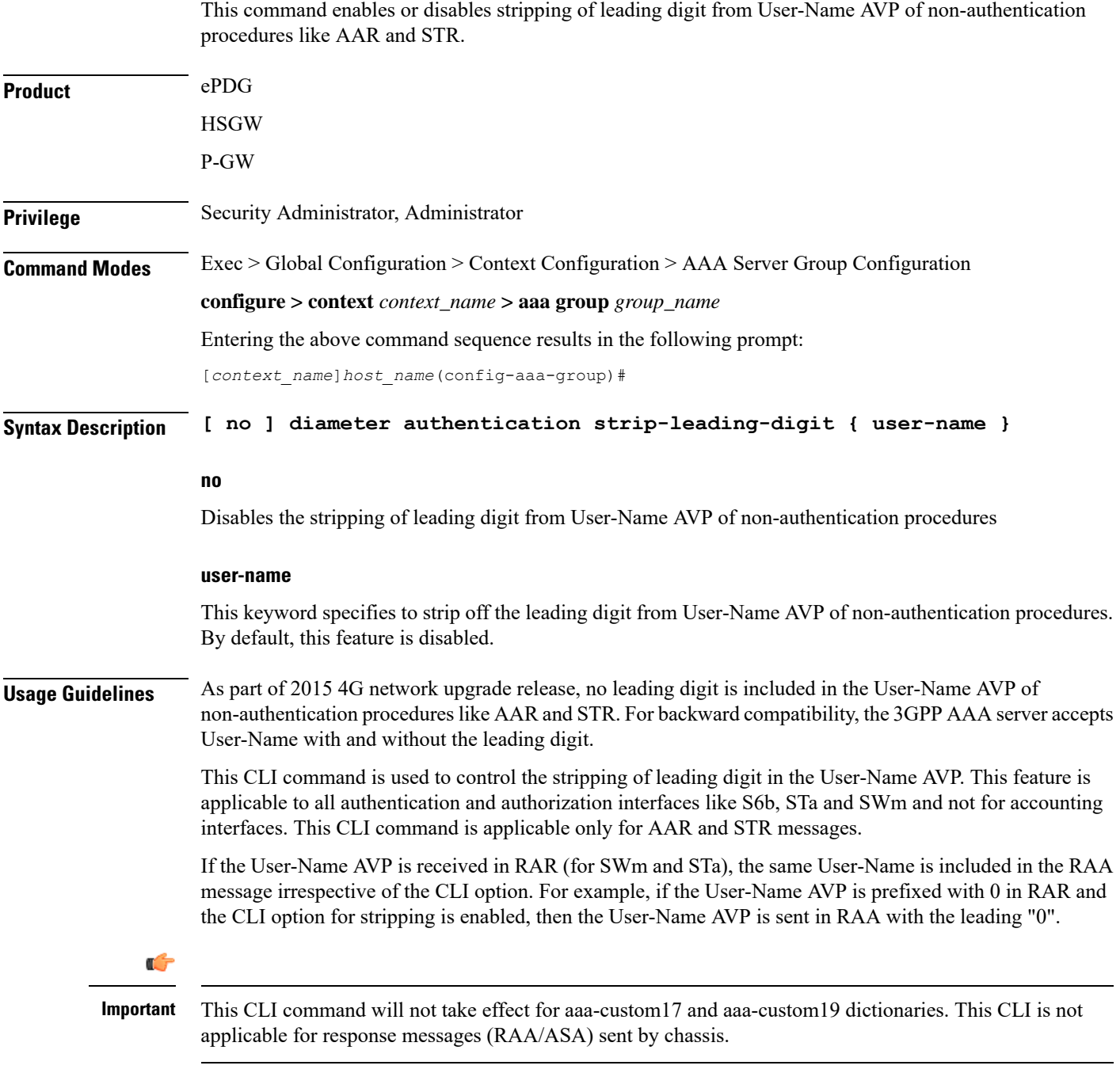

### **Example**

The following command strips off the leading digit in the User-Name AVP of non-authentication procedures.

**diameter authentication strip-leading-digit user-name**

# <span id="page-18-0"></span>**diameter dictionary**

This command is deprecated and is replaced by the **diameter accounting dictionary** and **diameter authentication dictionary** commands. See the diameter [accounting,](#page-2-0) on page 3 and diameter [authentication,](#page-8-0) on [page](#page-8-0) 9 commands respectively.

### <span id="page-18-1"></span>**end**

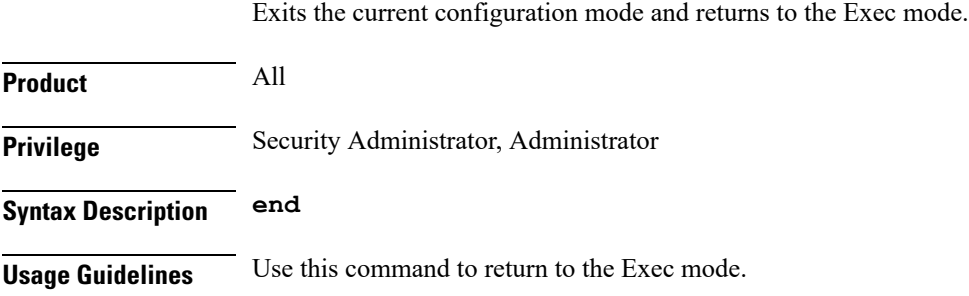

### <span id="page-18-2"></span>**exit**

Exits the current mode and returns to the parent configuration mode.

<span id="page-18-3"></span>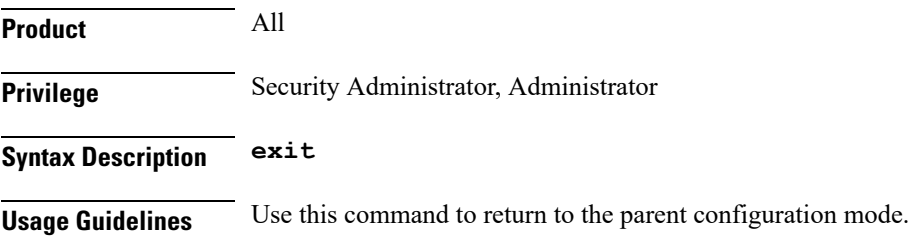

# **radius**

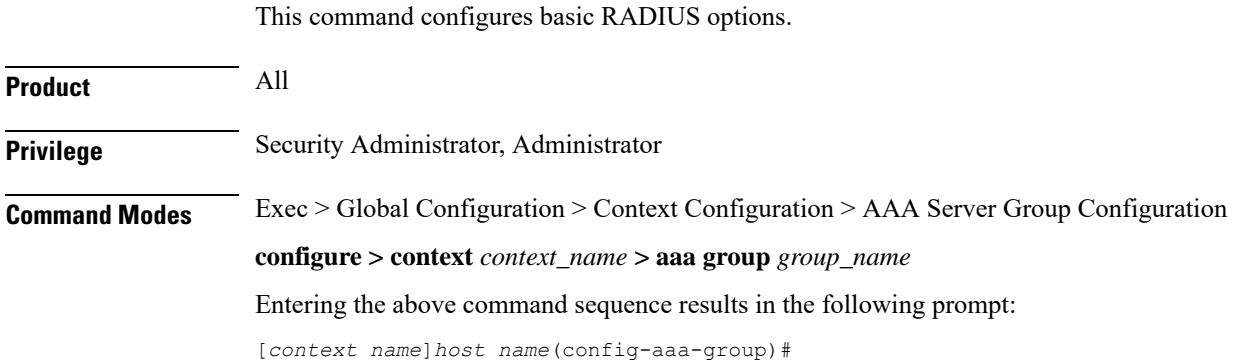

**Syntax Description radius { deadtime** *minutes* **| detect-dead-server { consecutive-failures** *consecutive\_failures\_count* **| response-timeout** *response\_timeout\_duration* **} | dictionary** *dictionary* **| max-outstanding** *max\_messages* **| max-retries** *max\_retries* **| max-transmissions** *max\_transmissions* **| probe-message local-service-address** *ipv4/ipv6\_address* **| strip-domain { authentication-only | accounting-only } | timeout** *idle\_seconds* **} default radius { deadtime | detect-dead-server | dictionary | max-outstanding | max-retries | max-transmissions | timeout } no radius { detect-dead-server | max-transmissions | radius probe-message local-service-address | strip-domain }**

#### **no**

Removes the specified configuration.

#### **default**

Configures default setting for the specified keyword.

#### **dictionary dictionary**

Specifies which dictionary to use. The following table describes the possible values for *dictionary*:

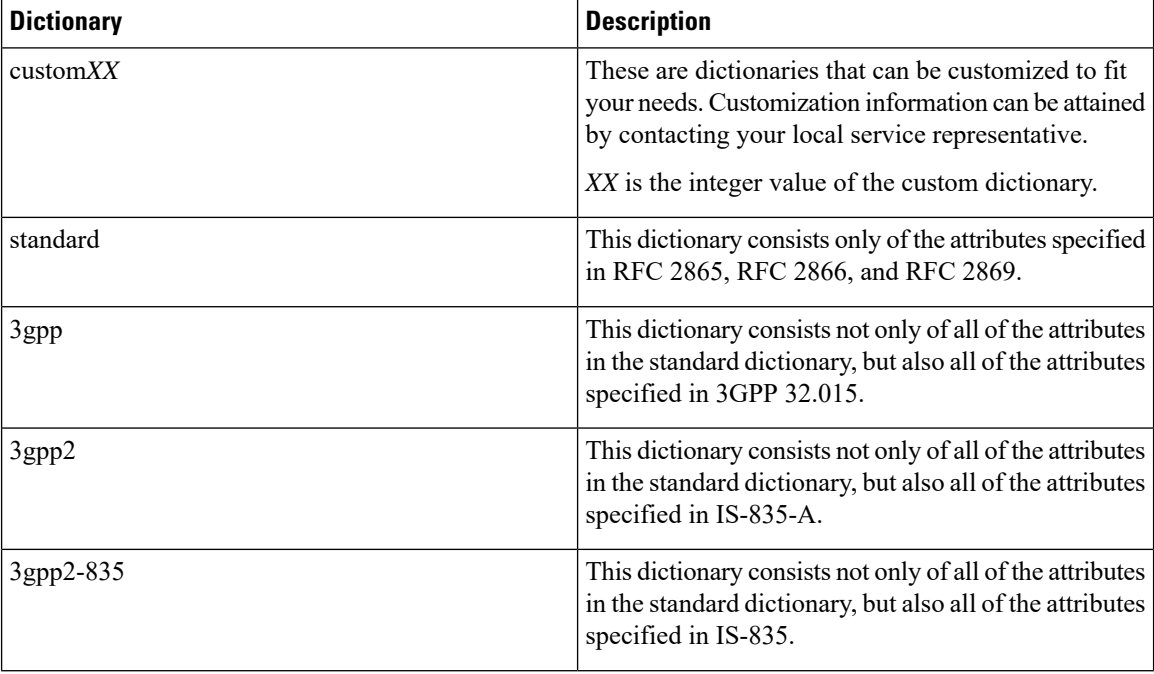

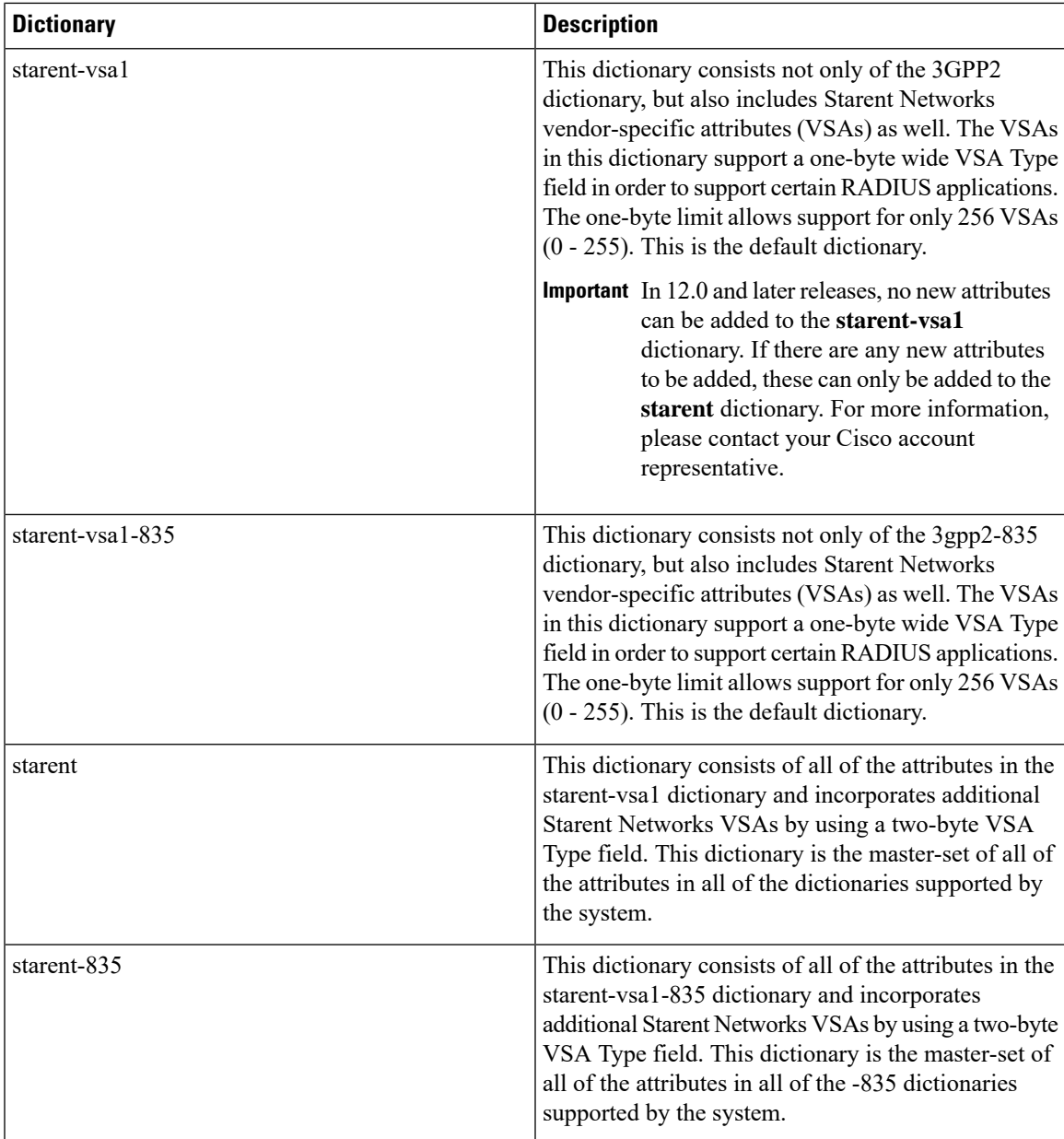

#### **deadtime minutes**

Specifies the number of minutes to wait before changing the state of a RADIUS server from "Down" to "Active". *minutes* must be an integer from 0 through 65535.

Default: 10

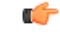

This parameter is not applicable when **radius detect-dead-server keepalive** is configured. For keepalive approach **radius keepalive consecutive-response** is used instead of **radius deadtime** to determine when the server is marked as reachable. For further explanation refer to **radius keepalive consecutive-response** command's description. **Important**

I

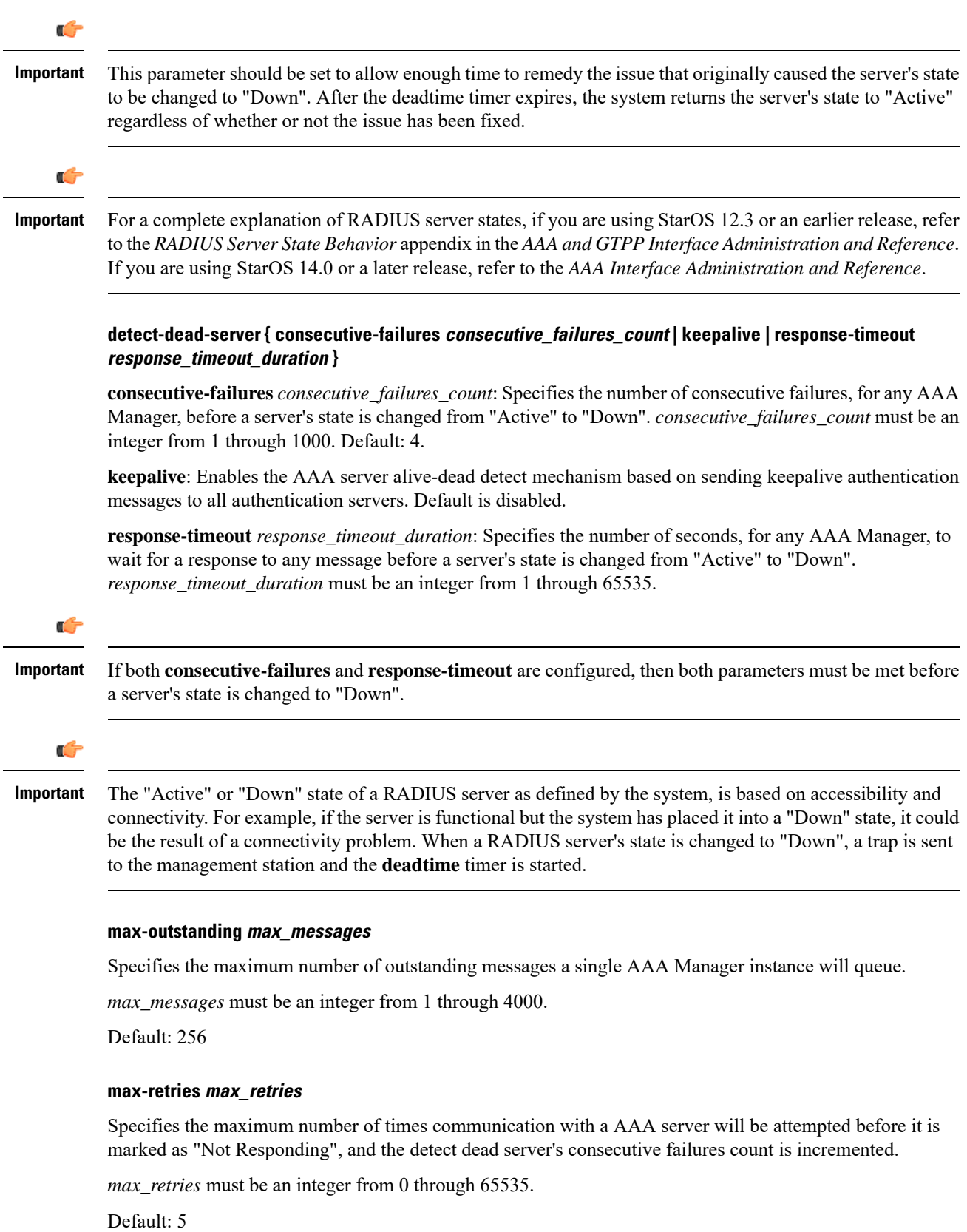

ı

#### **max-transmissions max\_transmissions**

Sets the maximum number of re-transmissions for RADIUS authentication requests. This limit is used in conjunction with **max-retries** parameter for each server.

When failing to communicate with a RADIUS sever, the subscriber is failed once all of the configured RADIUS servers have been exhausted, or once the configured number of maximum transmissions is reached.

For example, if three servers are configured and if the configured max-retries is 3 and max-transmissions is 12, then the primary server is tried four times (once plus three retries), the secondary server is tried four times, and then a third server is tried four times. If there is a fourth server, it is not tried because the maximum number of transmissions (12) has been reached.

*max\_transmissions* must be an integer from 1 through 65535.

Default: Disabled

#### **probe-message local-service-address ipv4/ipv6\_address**

**radius probe-message**: Configures AVPs to be sent in RADIUS authentication probe messages.

**local-service-address**: Configures the service ip-address to be sent as an AVP in RADIUS authentication probe messages.

*ipv4/ipv6\_address*: Specifies the IP address of the server.

*ip\_address* must be specified in IPv4 dotted-decimal or IPv6 colon-separated-hexadecimal notation. A maximum of 128 RADIUS servers can be configured per context. This limit includes accounting and authentication servers.

#### **strip-domain { authentication-only | accounting-only }**

Specifies that the domain must be stripped from the user name prior to authentication or accounting.

By default, strip-domain configuration will be applied to both authentication and accounting messages, if configured.

When the argument **authentication-only** or **accounting-only** is present, **strip-domain** is applied only to the specified RADIUS message types.

#### **timeout idle\_seconds**

Specifies the number of seconds to wait for a response from the RADIUS server before re-sending the messages.

*idle\_seconds* must be an integer from 1 through 65535.

Default: 3

**Usage Guidelines** Use this command to configure the basic RADIUS parameters according to the RADIUS server used for the context.

#### **Example**

The following command configures the RADIUS timeout parameter to *300* seconds.

**radius timeout 300**

### <span id="page-23-0"></span>**radius accounting**

This command configures the current context's RADIUS accounting parameters.

**Product** All **Privilege** Security Administrator, Administrator **Command Modes** Exec > Global Configuration > Context Configuration > AAA Server Group Configuration **configure > context** *context\_name* **> aaa group** *group\_name* Entering the above command sequence results in the following prompt: [*context\_name*]*host\_name*(config-aaa-group)# **Syntax Description radius accounting { archive [ stop-only ] | deadtime** *minutes* **| detect-dead-server { consecutive-failures** *consecutive\_failures\_count* **| keepalive | response-timeout** *response\_timeout\_duration* **} | fire-and-forget | interim interval** *interim\_interval* **| max-outstanding** *max\_messages* **| max-pdu-size** *octets* **| max-retries** *max\_retries* **| max-transmissions** *max\_transmissions* **| timeout** *idle\_seconds* **} default radius accounting { deadtime | detect-dead-server | fire-and-forget | max-outstanding | max-pdu-size | max-retries | max-transmissions | timeout } no radius accounting { archive | detect-dead-server | fire-and-forget | interim interval | max-transmissions }**

#### **no**

Removes the specified configuration.

#### **default**

Configures the default setting for the specified keyword.

#### **archive [ stop-only ]**

Enables archiving of RADIUS accounting messages in the system after the accounting message has exhausted retries to all available RADIUS accounting servers. All RADIUS accounting messages generated by a session are serially delivered to the RADIUS accounting server. That is, previous RADIUS accounting messages from the same call must be delivered and acknowledged by the RADIUS accounting server before the next RADIUS accounting message is sent to the RADIUS accounting server.

**stop-only** specifies archiving of only STOP accounting messages.

Default: enabled

#### **deadtime minutes**

Specifies the number of minutes to wait before changing the state of a RADIUS server from "Down" to "Active".

*minutes* must be an integer from 0 through 65535.

 $\mathbf l$ 

Default: 10 minutes

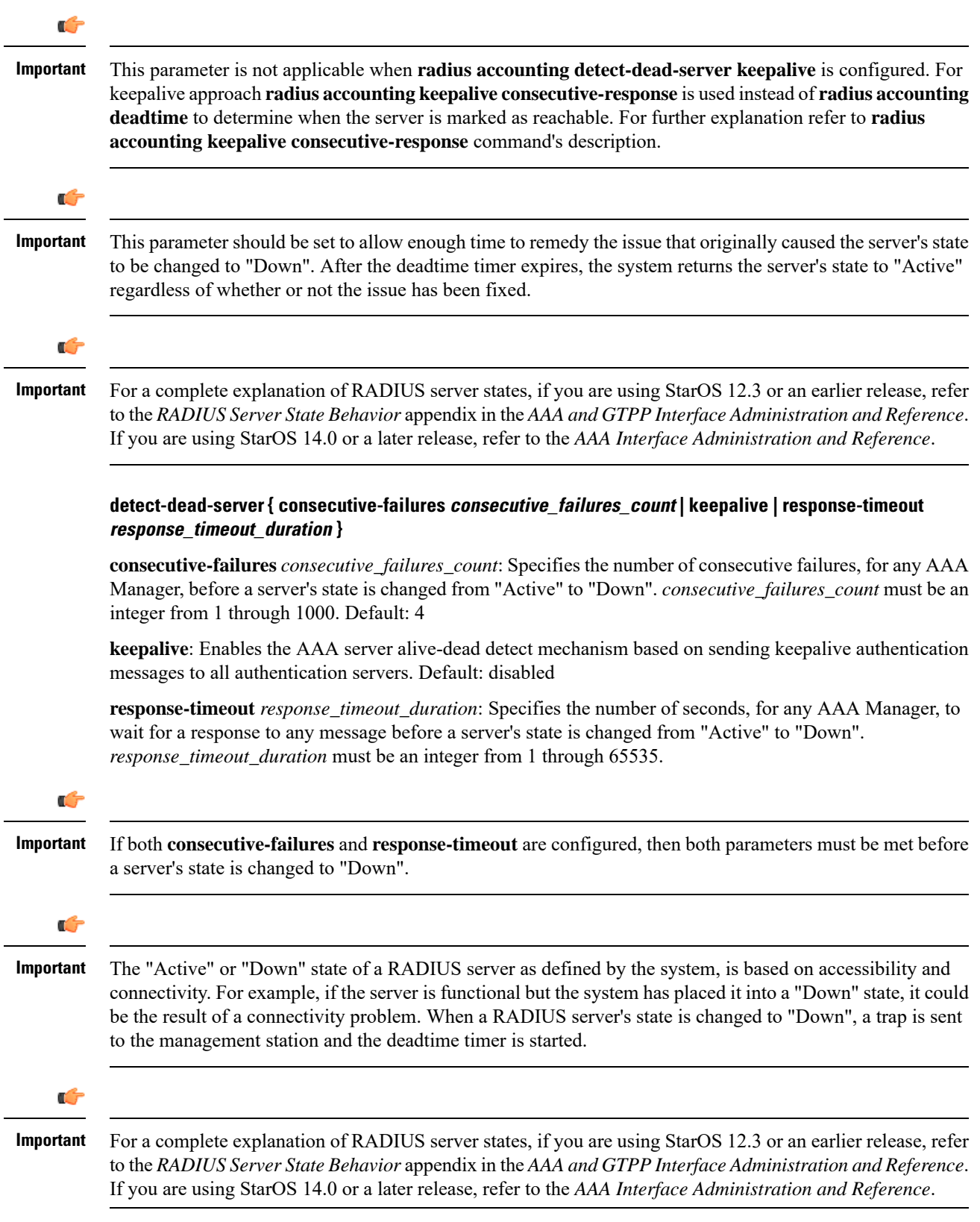

#### **fire-and-forget**

Enables RADIUS Fire-and-Forget accounting for the AAA group.

Default: Disabled

The request sent to the RADIUS accounting server configured under the AAA group with this keyword configured will not expect a response from the server. If the request must be sent to more than one such type of server, the acct-algorithm first-n configuration in the AAA group can be used.

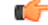

**Important** The Fire-and-Forget feature is supported on GGSN, HA, PDSN and P-GW.

Keepalive feature for server state detection is supported in conjunction since there is no waiting for responses. Archiving in such a AAA group is not supported. If the server is down, the request is sent to the next server in the group. If all the servers in the group are down, the request is deleted.

This CLI isindependent of the APN orsubscriber profile configuration **aaa secondary-group***aaa\_group\_name*.

#### **interim interval interim\_interval**

Specifies the time interval, in seconds, for sending accounting INTERIM-UPDATE records.

*interim\_interval* must be an integer from 50 through 40000000.

Default: Disabled

Ú

If RADIUS is used as the accounting protocol for the GGSN product, other commands are used to trigger periodic accounting updates. However, these commands would cause RADIUS STOP/START packets to be sent as opposed to INTERIM-UPDATE packets. Also, note that accounting interim interval settings received from a RADIUS server take precedence over those configured on the system. **Important**

#### **max-outstanding max\_messages**

Specifies the maximum number of outstanding messages a single AAA Manager instance will queue.

*max\_messages* must be an integer from 1 through 4000.

Default: 256

#### **max-pdu-size octets**

Specifies the maximum sized packet data unit which can be accepted/generated, in bytes (octets).

*octets* must be an integer from 512 through 2048.

Default: 2048

#### **max-retries max\_retries**

Specifies the maximum number of times communication with a AAA server will be attempted before it is marked as "Not Responding" and the detect dead server consecutive failures count is incremented.

*max\_retries* must be an integer from 0 through 65535.

#### Default: 5

Once the maximum number of retries is reached this is considered a single failure for the consecutive failures count for detecting dead servers.

#### **max-transmissions max\_transmissions**

Sets the maximum number of transmissions for a RADIUS accounting message before the message is declared as failed.

*max\_transmissions* must be an integer from 1 through 65535.

Default: Disabled

#### **timeout timeout\_duration**

Specifies the duration to wait for a response from a RADIUS server before retransmitting a request.

*timeout\_duration* must be an integer from 1 through 65535.

Default: 3

**Usage Guidelines** Use this command to configure RADIUS accounting options according to the RADIUS server used for the context.

#### **Example**

The following command configures the accounting timeout parameter to *16* seconds.

**radius accounting timeout 16**

### <span id="page-26-0"></span>**radius accounting apn-to-be-included**

This command specifies the APN name inclusion for RADIUS accounting. **Product GGSN Privilege** Security Administrator, Administrator **Command Modes** Exec > Global Configuration > Context Configuration > AAA Server Group Configuration **configure > context** *context\_name* **> aaa group** *group\_name* Entering the above command sequence results in the following prompt: [*context\_name*]*host\_name*(config-aaa-group)# **Syntax Description radius accounting apn-to-be-included { gi | gn } default radius accounting apn-to-be-included default**

Configures the default setting.

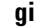

Specifies the use of Gi APN name in RADIUS accounting request. Gi APN represents the APN that is finally selected as part of Virtual APN selection by GGSN/P-GW.

#### **gn**

Specifies the use of Gn APN name in RADIUS accounting request. Gn APN represents the APN that is sent during "Create Session Request" from MME/S-GW to P-GW.

**Usage Guidelines** Use this command to specify the APN name to be included for RADIUS accounting.

#### **Example**

The following command configures the gn APN name to be included for RADIUS accounting:

**radius accounting apn-to-be-included gn**

## <span id="page-27-0"></span>**radius accounting algorithm**

This command specifies the fail-over/load-balancing algorithm to select the RADIUS accounting server(s) to which accounting data must be sent.

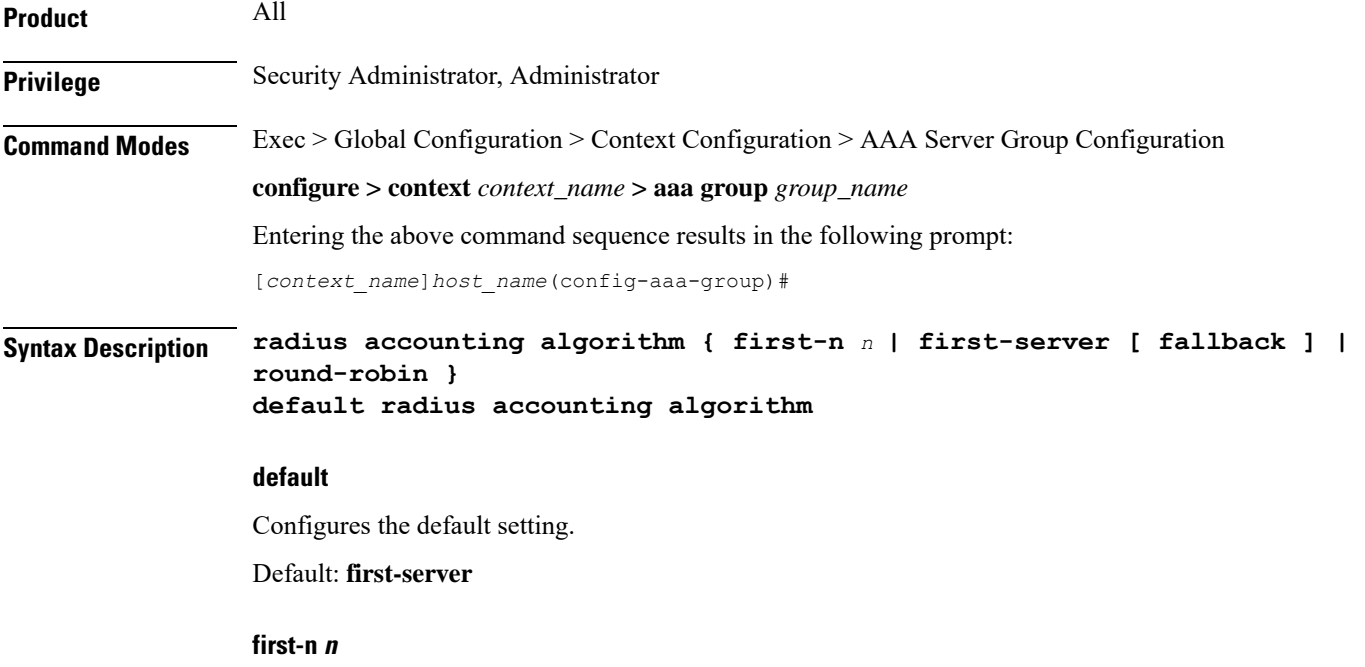

Default: 1 (Disabled)

Specifies that the AGW must send accounting data to *n* (more than one) AAA accounting servers based on their priority. The full set of accounting data is sent to each of the *n* AAA servers. Response from any one of the servers would suffice to proceed with the call. On receiving an ACK from any one of the servers, all retries are stopped.

*n* is the number of AAA servers to which accounting data will be sent, and must be an integer from 2 through 128.

#### **first-server[ fallback ]**

Specifies that the context must send accounting data to the RADIUS accounting server with the highest configured priority. In the event that this server becomes unreachable, accounting data is sent to the accounting server with the next-highest configured priority. This is the default algorithm.

**fallback**: This algorithm is an extension of the existing "**first-server**" algorithm. This algorithm specifies that the context must send accounting data to the RADIUS server with the highest configured priority. When the server is unreachable, accounting data issent to the server with the next highest configured priority. If a higher priority server recovers back, the accounting requests of existing sessions and new sessions are sent to the newly recovered server.

This new algorithm behaves similar to "**first-server**" algorithm, i.e. the accounting data is sent to the highest priority RADIUS/mediation server at any point of time.

If the highest priority server is not reachable, accounting data is sent to the next highest priority server. The difference between "**first-server**" and "**first-server fallback**" is that, with the new algorithm, if a higher priority server recovers, all new RADIUS requests of existing sessions and new accounting sessions are sent to the newly available higher priority server. In the case of "**first-server**" algorithm, the accounting requests of existing sessions continued to be sent to the same server to which the previous accounting requests of those sessions were sent.

The following are the two scenarios during which the requests might be sent to lower priority servers even though a higher priority server is available:

- When **radius max-outstanding** command or **max-rate** is configured, there are chancesthat the generated requests might be queued and waiting to be sent when bandwidth is available. If a higher priority server recovers, the queued requests will not be switched to the newly available higher priority server.
- When a higher priority server becomes reachable, all existing requests, which are being retried to a lower priority server, will not be switched to the newly available higher priority RADIUS server.

#### **round-robin**

Specifies that the context must load balance sending accounting data among all of the defined RADIUS accounting servers. Accounting data is sent in a circular queue fashion on a per Session Manager task basis, where data is sent to the next available server and restarts at the beginning of the list of configured servers. The order of the list is based upon the configured relative priority of the servers.

In releases to prior to 17, for subscribers with IMSI containing hexadecimal characters the round robin algorithm fails causing the messages to be forwarded to a single RADIUS server all the time. This algorithm works only for decimal based IMSI addresses. In 17 and later releases, support is extended to hexadecimal based IMSI addresses. That is, IMSI based round robin would be done forsubscribers with hexadecimal based IMSI addresses.

**Usage Guidelines** Use this command to specify the algorithm to select the RADIUS accounting server(s) to which accounting data must be sent.

#### **Example**

The following command configures to use the round-robin algorithm for RADIUS accounting server selection:

**radius accounting algorithm round-robin**

# <span id="page-29-0"></span>**radius accounting billing-version**

This command configures billing-system version of RADIUS accounting servers.

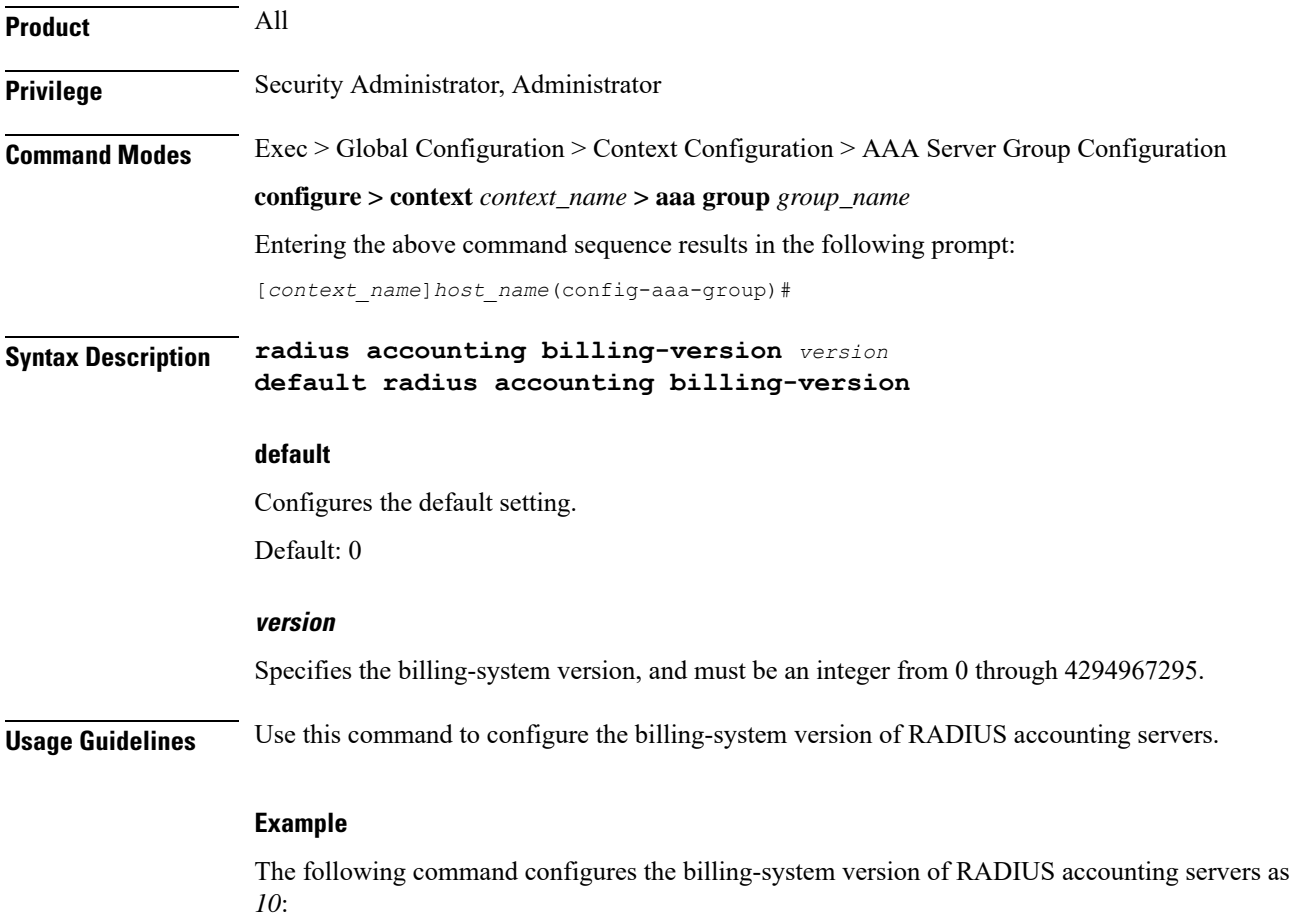

**radius accounting billing-version 10**

# <span id="page-29-1"></span>**radius accounting gtp trigger-policy**

This command configures the RADIUS accounting trigger policy for GTP messages.

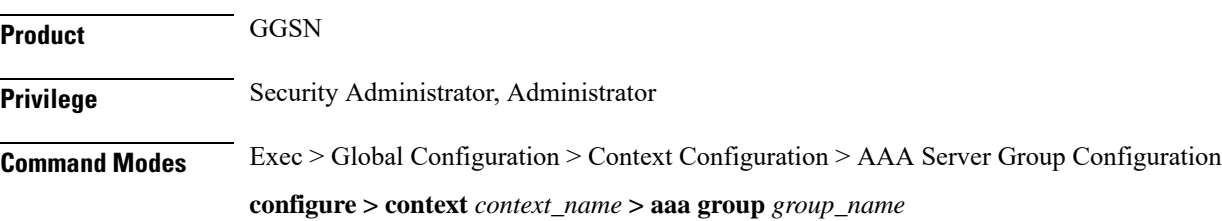

Entering the above command sequence results in the following prompt:

[*context\_name*]*host\_name*(config-aaa-group)#

**Syntax Description radius accounting gtp trigger-policy [ standard | ggsn-preservation-mode ]**

**default radius accounting gtp trigger-policy**

#### **default**

Resets the RADIUS accounting trigger policy to standard behavior for GTP session.

#### **standard**

This keyword sets the RADIUS accounting trigger policy to standard behavior which is configured for GTP session for GGSN service.

#### **ggsn-preservation-mode**

This keyword sends RADIUS Accounting Start when the GTP message with private extension of preservation mode is received from SGSN.

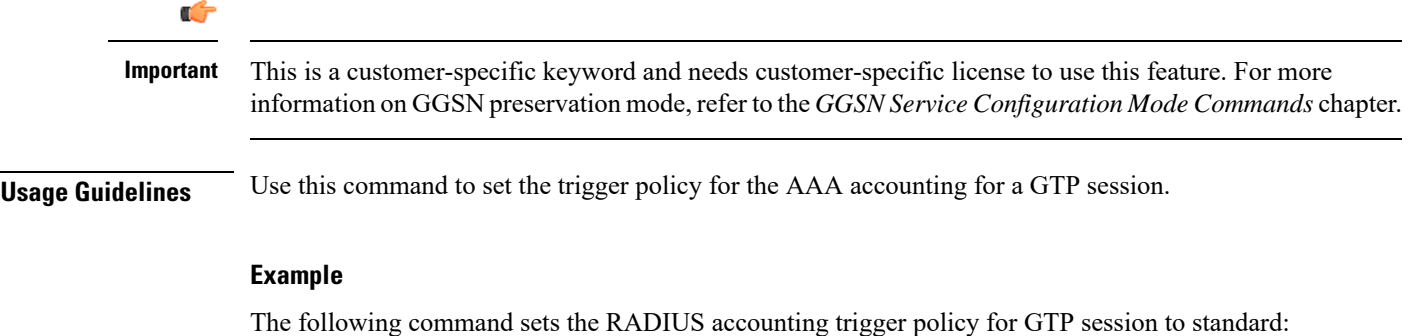

**default radius accounting gtp trigger-policy**

## <span id="page-30-0"></span>**radius accounting ha policy**

This command configures the RADIUS accounting policy for Home Agent (HA) sessions.

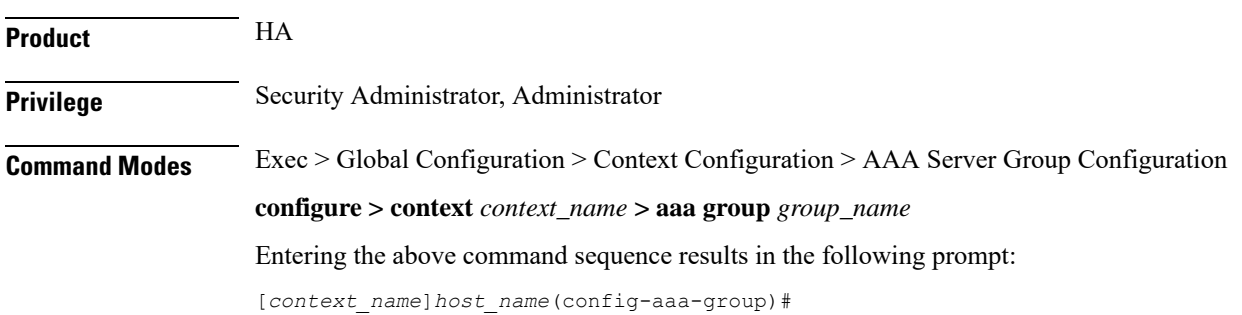

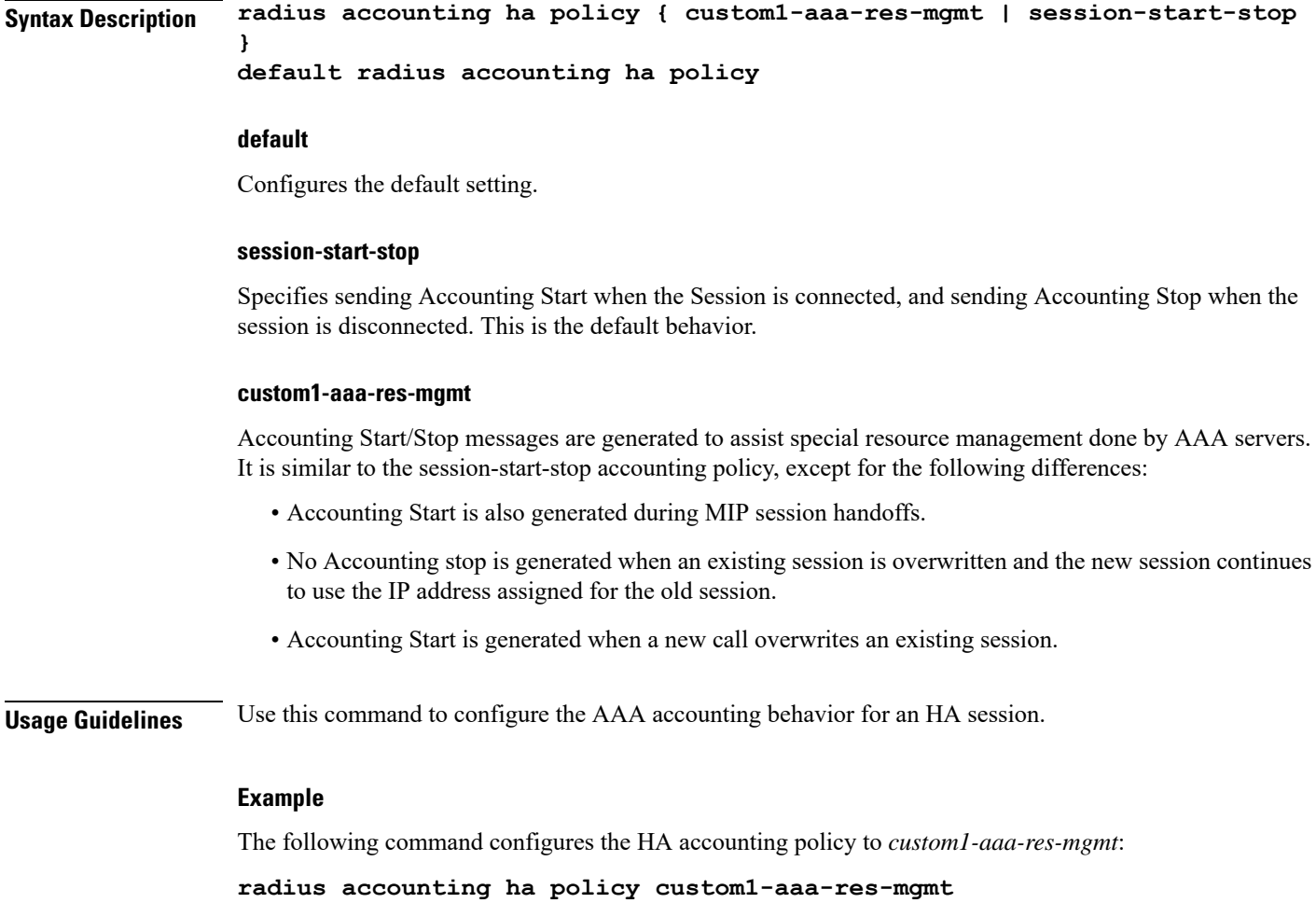

# <span id="page-31-0"></span>**radius accounting interim**

This command configures the volume of uplink and downlink volume octet counts that trigger RADIUS interim accounting, and configures the time period between the sending of interim accounting records.

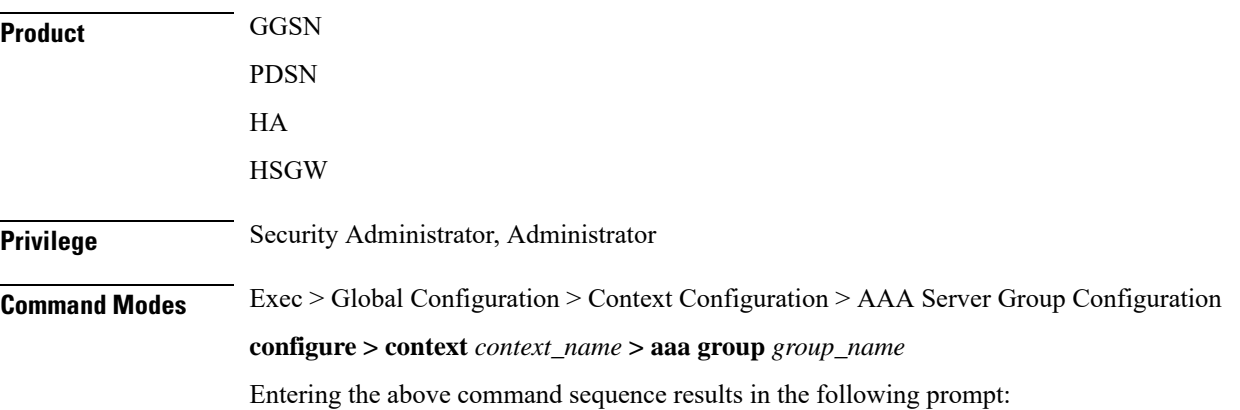

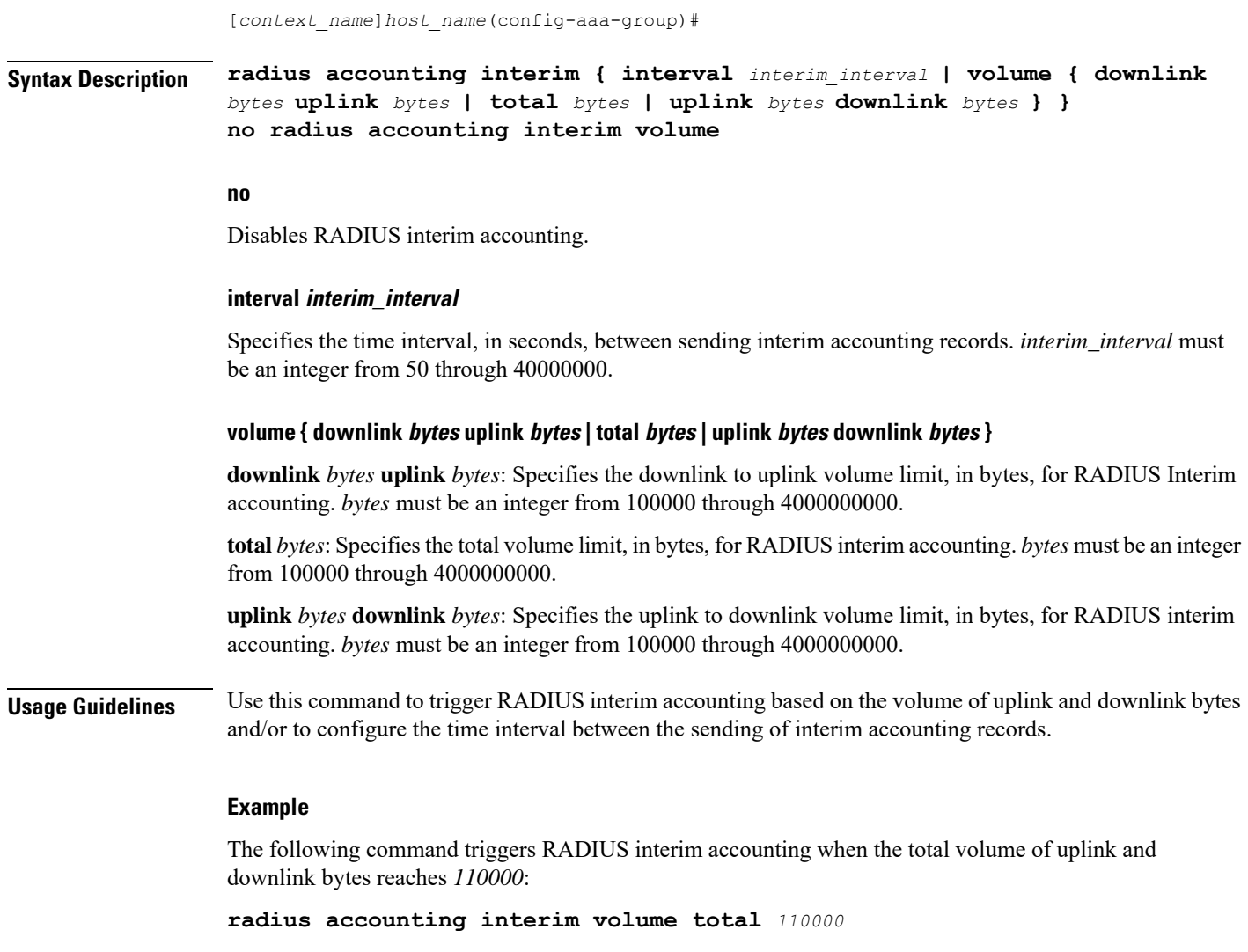

The following command sets the interval between sending interim accounting records to 3 minutes (180 seconds):

**radius accounting interim interval 180**

# <span id="page-32-0"></span>**radius accounting ip remote-address**

This command configures IP remote address-based RADIUS accounting parameters.

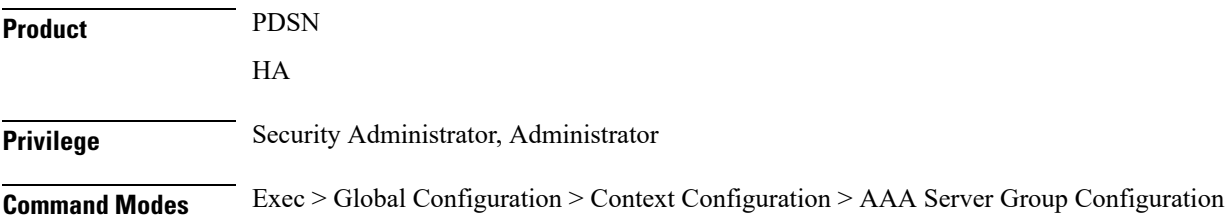

**configure > context** *context\_name* **> aaa group** *group\_name*

Entering the above command sequence results in the following prompt:

[*context\_name*]*host\_name*(config-aaa-group)#

**Syntax Description [ no ] radius accounting ip remote-address { collection | list** *list\_id* **}**

#### **no**

Removes the specified configuration.

#### **collection**

Enables collecting and reporting Remote-Address-Based accounting in RADIUS Accounting. This should be enabled in the AAA Context. It is disabled by default.

#### **list list\_id**

Enters the Remote Address List Configuration mode. This mode configures a list of remote addresses that can be referenced by the subscriber's profile.

*list\_id* must be an integer from 1 through 65535.

**Usage Guidelines** This command is used as part of the Remote Address-based Accounting feature to both configure remote IP address lists and enable the collection of accounting data for the addresses in those lists on a per-subscriber basis.

> Individual subscriber can be associated to remote IP address lists through the configuration/specification of an attribute in their local or RADIUS profile. (Refer to the **radius accounting** command in the Subscriber Configuration mode.) When configured/specified, accounting data is collected pertaining to the subscriber's communication with any of the remote addresses specified in the list.

Once this functionality is configured on the system and in the subscriber profiles, it must be enabled by executing this command with the collection keyword.

#### **Example**

The following command enables collecting and reporting Remote-Address-Based accounting in RADIUS Accounting:

**radius accounting ip remote-address collection**

### <span id="page-33-0"></span>**radius accounting keepalive**

This command configures the keepalive authentication parameters for the RADIUS accounting server.

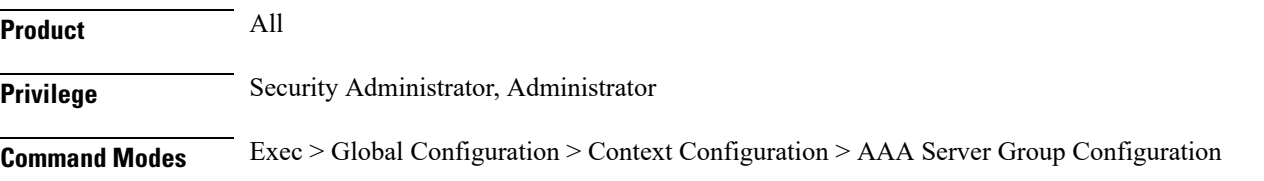

#### **configure > context** *context\_name* **> aaa group** *group\_name*

Entering the above command sequence results in the following prompt:

[*context\_name*]*host\_name*(config-aaa-group)#

### **Syntax Description radius accounting keepalive { calling-station-id** *id* **| consecutive-response**

*consecutive\_responses* **| framed-ip-address** *ipv4/ipv6\_address***| interval** *seconds* **| retries** *number* **| timeout** *seconds* **| username** *user\_name* **} default radius accounting keepalive { calling-station-id | consecutive-response | interval | retries | timeout | username } no radius accounting keepalive framed-ip-address**

#### **no**

Removes the specified configuration.

#### **default**

Configures the default setting for the specified keyword.

#### **calling-station-id id**

Configures the Calling-Station-Id to be used for the keepalive authentication.

*id* must be an alphanumeric string of size 1 to 15 characters.

Default: 000000000000000

#### **consecutive-response consecutive\_responses**

Configures the number of consecutive authentication response after which the server is marked as reachable. *consecutive\_responses* must be an integer from 1 through 10. Default: 1

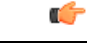

**Important** The keepalive request is tried every 0.5 seconds (non-configurable) to mark the server as up.

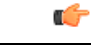

**Important** In this case (for keepalive approach) "radius accounting deadtime" parameter is not applicable.

#### **framed-ip-address ipv4/ipv6\_address**

Configures the framed-ip-address to be used for the keepalive accounting.

*ipv4/ipv6\_address* must be specified using IPv4 dotted-decimal notation or IPv6 colon-separated hexadecimal notation.

#### **Notes:**

• The gateway supports only one type of transport within one AAA group. The AAA group should have the NAS IP and RADIUS servers of same transport type (IPv4 or IPv6). In Release 19, a combination of IPv4 and IPv6 addresses is not supported.

• The IPv6 Address Configuration support is available for GGSN, HA, PDSN and P-GW products only. If other products are used in conjunction with these supported products and shared the same AAA group, then the IPv6 address should not be configured.

#### **interval seconds**

Configures the time interval between the two keepalive access requests.

Default: 30 seconds

#### **retries number**

Configures the number of times the keepalive access request to be sent before marking the server as unreachable. *number* must be an integer from 3 through 10.

Default: 3

#### **timeout timeout\_duration**

Configures the time interval between each keepalive access request retries.

*timeout\_duration* must be an integer from 1 through 30.

Default: 3 seconds

#### **username user\_name**

Configures the user name to be used for authentication.

*user\_name* must be an alphanumeric string of 1 through 127 characters.

Default: Test-Username

**Usage Guidelines** Use this command to configure the keepalive authentication parameters for the RADIUS accounting server.

#### **Example**

The following command sets the user name for RADIUS keepalive access requests to Test-Username2:

**radius accounting keepalive username** *Test-Username2*

The following command sets the number of RADIUS accounting keepalive retries to *4*.

**radius accounting keepalive retries 4**

# <span id="page-35-0"></span>**radius accounting pdif trigger-policy**

This command configures the policy for generating START/STOP pairs in overflow condition.

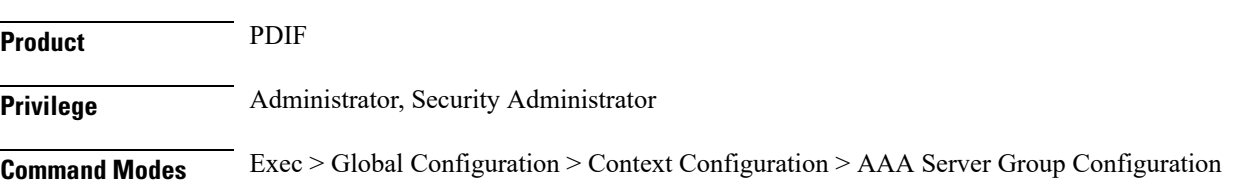
**configure > context** *context\_name* **> aaa group** *group\_name*

Entering the above command sequence results in the following prompt:

[*context\_name*]*host\_name*(config-aaa-group)#

**Syntax Description radius accounting pdif trigger-policy { standard | counter-rollover } default radius accounting pdif trigger-policy**

#### **default**

The default option configures the "standard" policy.

### **standard**

Applies a policy as defined by the standards.

### **counter-rollover**

If the counter-rollover option is enabled, the system generates a STOP/START pair before input/output data octet counts (or input/output data packet counts) become larger than  $(2^32 - 1)$  in value. This setting is used to guarantee that a 32-bit octet count in any STOP message has not wrapped to larger than 2^32 thus ensuring the accuracy of the count. The system may, at its discretion, send the STOP/START pair at any time, so long as it does so before the 32-bit counter has wrapped.

**Usage Guidelines** Used to define the policy for dealing with overflow packet counts.

### **Example**

Use the following example to set the default policy to *standard*.

```
default radius accounting pdif trigger-policy
```
# **radius accounting rp**

This command configures the RADIUS accounting R-P originated call options.

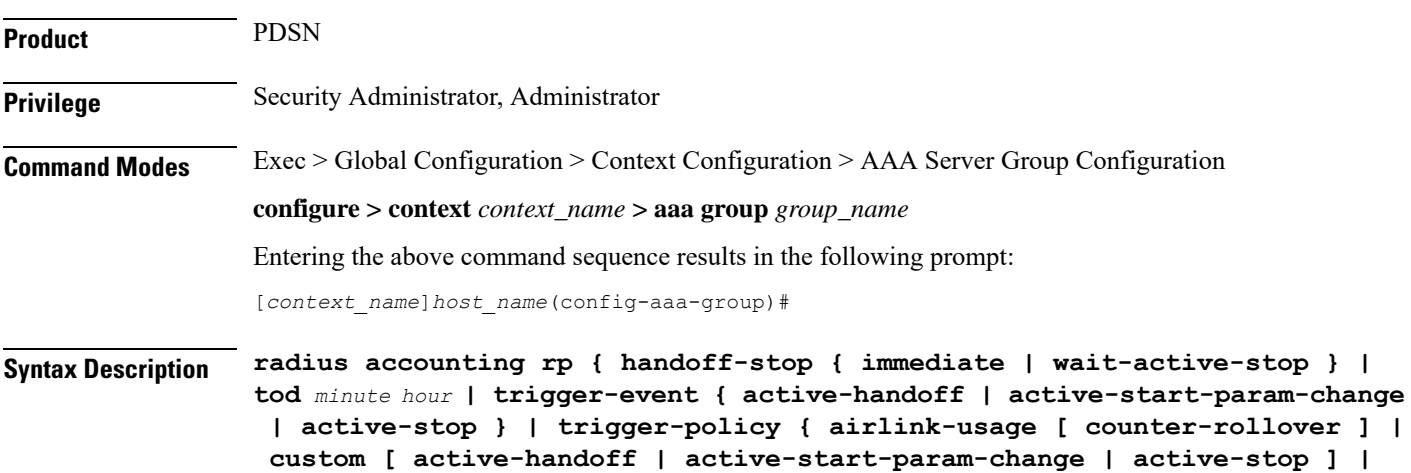

```
standard } | trigger-stop-start }
no radius accounting rp { tod minute hour | trigger-event { active-handoff
 | active-start-param-change | active-stop } | trigger-stop-start }
default radius accounting rp { handoff-stop | trigger-policy }
```
# **no**

Removes the specified configuration.

# **default**

Sets the default configuration for the specified keyword.

### **handoff-stop { immediate | wait-active-stop }**

Specifies the behavior of generating accounting STOP when handoff occurs.

- **immediate**: Indicates that accounting STOP should be generated immediately on handoff, i.e. not to wait active-stop from the old PCF.
- **wait-active-stop**: Indicates that accounting STOP is generated only when active-stop received from the old PCF when handoff occurs.

#### Default: **wait-active-stop**

#### **tod minute hour**

Specifies the time of day a RADIUS event is to be generated for accounting. Up to four different times of the day may be specified through individual commands.

*minute* must be an integer from 0 through 59.

*hour* must be an integer from 0 through 23.

### **trigger-event { active-handoff | active-start-param-change | active-stop }**

#### **active-start-param-change**: Enabled

#### **active-stop**: Disabled

Configures the events for which a RADIUS event is generated for accounting as one of the following:

- **active-handoff**: Disables a single R-Pevent (and therefore a RADIUSaccounting event) when an Active PCF-to-PFC Handoff occurs. Instead, two R-P events occur (one for the Connection Setup, and the second for the Active-Start)
- **active-start-param-change**: Disables an R-P event (and therefore a RADIUS accounting event) when an Active-Start is received from the PCF and there has been a parameter change.
- **active-stop**: Disables an R-P event (and therefore a RADIUS accounting event) when an Active-Stop is received from the PCF.

Default: **active-handoff**: Disabled

Ú

**Important**

This keyword has been obsoleted by the **trigger-policy** keyword. Note that if this command is used, if the context configuration is displayed, radius accounting rp configuration is represented in terms of the trigger-policy.

# **trigger-policy { airlink-usage [ counter-rollover ] | custom [ active-handoff | active-start-param-change | active-stop ] | standard }**

Default: **airlink-usage**: Disabled

**custom**:

**active-handoff** = Disabled

**active-start-param-change** = Disabled

**active-stop** = Disabled

**standard**: Enabled

Configures the overall accounting policy for R-P sessions as one of the following:

- **airlink-usage [ counter-rollover ]**: Specifies the use of Airlink-Usage RADIUS accounting policy for R-P, which generates a start on Active-Starts, and a stop on Active-Stops.
- If the **counter-rollover** option is enabled, the system generates a STOP/START pair before input/output data octet counts (or input/output data packet counts) become larger than  $(2^32 - 1)$  in value. This setting is used to guarantee that a 32-bit octet count in any STOP message has not wrapped to larger than 2^32 thus ensuring the accuracy of the count. The system, may, at its discretion, send the STOP/START pair at any time, so long as it does so before the 32-bit counter has wrapped. Note that a STOP/START pair is never generated unless the subscriber RP session is in the Active state, since octet/packet counts are not accumulated when in the Dormant state.
- **custom**: Specifies the use of custom RADIUS accounting policy for R-P. The custom policy can consist of the following:
- **active-handoff**: Enables a single R-Pevent (and therefore a RADIUSaccounting event) when an Active PCF-to-PFC Handoff occurs. Normally two R-P events will occur (one for the Connection Setup, and the second for the Active-Start)
- **active-start-param-change**: Enables an R-P event (and therefore a RADIUS accounting event) when an Active-Start is received from the PCF and there has been a parameter change.

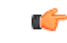

**Important**

Note that a custom trigger policy with only **active-start-param-change** enabled is identical to the **standard** trigger-policy.

• **active-stop**: Enables an R-P event (and therefore a RADIUS accounting event) when an Active-Stop is received from the PCF.

# Ú

**Important**

If the **radius accounting rptrigger-policy custom** command is executed without any of the optional keywords, all custom options are disabled.

• standard: Specifies the use of Standard RADIUS accounting policy for R-P in accordance with IS-835B.

#### **trigger-stop-start**

Specifies that a stop/start RADIUS accounting pair should be sent to the RADIUS server when an applicable R-P event occurs.

**Usage Guidelines** Use this command to configure the events for which a RADIUS event is sent to the server when the accounting procedures vary between servers.

#### **Example**

The following command enables an R-P event (and therefore a RADIUS accounting event) when an Active-Stop is received from the PCF:

#### **radius accounting rp trigger-event active-stop**

The following command generates the STOP only when active-stop received from the old PCF when handoff occurs:

```
default radius accounting rp handoff-stop
```
# <span id="page-39-0"></span>**radius accounting server**

For accounting, this command configures the RADIUS accounting server(s) in the current context.

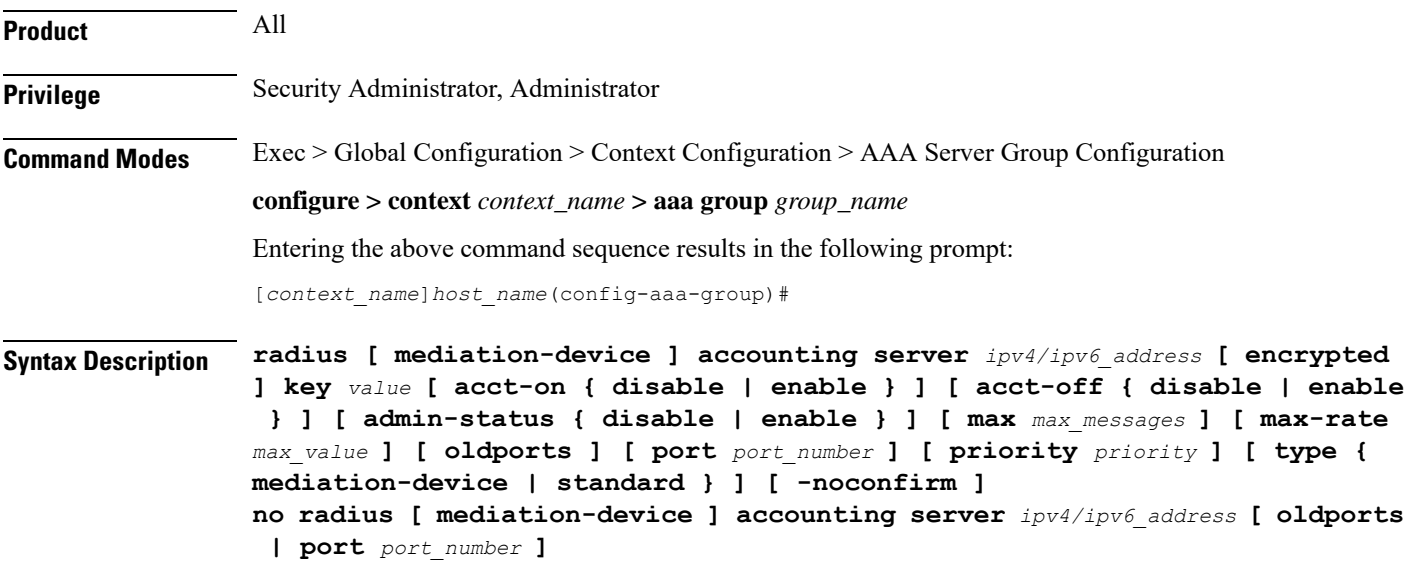

#### **no**

Removes the server or server port(s) specified from the list of configured servers.

#### **mediation-device**

Enables mediation-device specific AAA transactions use to communicate with this RADIUS server.

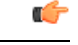

**Important** If this option is not used, by default the system enables standard AAA transactions.

# **ipv4/ipv6\_address**

Specifies the IP address of the accounting server. *ip\_address* must be specified using IPv4 dotted-decimal or IPv6 colon-separated-hexadecimal notation. A maximum of 1600 RADIUS servers per context/system and 128 servers per server group can be configured. This limit includes accounting and authentication servers.

# **Notes:**

- The gateway supports only one type of transport within one AAA group. The AAA group should have the NAS IP and RADIUS servers of same transport type (IPv4 or IPv6). In Release 19, a combination of IPv4 and IPv6 addresses is not supported.
- The IPv6 Address Configuration support is available for GGSN, HA, PDSN and P-GW products only. If other products are used in conjunction with these supported products and shared the same AAA group, then the IPv6 address should not be configured.

```
Ú
```
The same RADIUS server IP address and port can be configured in multiple RADIUS server groups within a context. **Important**

#### **port port\_number**

Specifies the port number to use for communications. *port\_number* must be an integer from 0 through 65535. Default is 1813.

Ú

The same RADIUS server IP address and port can be configured in multiple RADIUS server groups within a context. **Important**

# **[ encrypted ] key value**

Specifies the shared secret key used to authenticate the client to the servers. The **encrypted**keyword indicates the key specified is encrypted.

In 12.1 and earlier releases, the key *value* must be an alphanumeric string of 1 through 127 characters without encryption, and 1 through 256 characters with encryption.

In StarOS 12.2 and later releases, the key *value* must be an alphanumeric string of 1 through 127 characters without encryption, and 1 through 236 characters with encryption enabled.

The **encrypted** keyword is intended only for use by the chassis while saving configuration scripts. The system displays the **encrypted**keyword in the configuration file as a flag that the variable following the**key** keyword is the encrypted version of the plaint text key. Only the encrypted key is saved as part of the configuration file.

### **acct-on { disable | enable }**

This keyword enables/disables sending of the Accounting-On message when a new RADIUS server is added to the configuration. By default, this keyword will be disabled.

When enabled, the Accounting-On message is sent when a new RADIUS server is added in the configuration. However, if for some reason the Accounting-On message cannot be sent at the time of server configuration (for example, if the interface is down), then the message is sent as soon as possible. Once the Accounting-On message is sent, if it is not responded to after the configured RADIUS accounting timeout, the message is retried the configured number of RADIUS accounting retries. Once all retries have been exhausted, the system no longer attempts to send the Accounting-On message for this server.

In releases prior to 18.0, whenever a chassis boots up or when a new RADIUS accounting server or RADIUS mediation-device accounting server is configured with Acct-On configuration enabled, the state of the RADIUS server in all the AAA manager instances was initialized to "Waiting-for-response-to-Accounting-On". The Acct-On transmission and retries are processed by the Admin-AAAmgr.

When the Acct-On transaction is complete (i.e., when a response for Accounting-On message is received or when Accounting-On message is retried and timed-out), Admin-AAAmgr changes the state of the RADIUS accounting server to Active in all the AAA manager instances. During the period when the state of the server is in "Waiting-for-response-to-Accounting-On", any new RADIUS accounting messages which are generated as part of a new call will not be transmitted towards the RADIUS accounting server but it will be queued. Only when the state changes to Active, these queued up messages will be transmitted to the server.

During ICSR, if the interface of the radius nas-ip address is srp-activated, then in the standby chassis, the sockets for the nas-ip will not be created. The current behavior is that if the interface is srp-activated Accounting-On transaction will not happen at ICSR standby node and the state of the RADIUS server in all the AAAmgr instances will be shown as "Waiting-for-response-to-Accounting-On" till the standby node becomes Active.

In 18.0 and later releases, whenever the chassis boots up or when a new RADIUS accounting server or RADIUS mediation-device accounting server is configured with Acct-On configuration enabled, the state of the RADIUS server will be set to Active for all the non-Admin-AAAmgr instances and will be set to "Waiting-for-response-to-Accounting-On" for only Admin-AAAmgr instance. The Accounting-On transaction logic still holds good from Admin-AAAmgr perspective. However, when any new RADIUS accounting messages are generated even before the state changes to Active in Admin-AAAmgr, these newly generated RADIUS accounting messages will not be queued at the server level and will be transmitted to the RADIUS server immediately.

During ICSR, even if the interface of radius nas-ip address is srp-activated, the state of the RADIUS accounting server will be set to Active in all non-Admin-AAAmgr instances and will be set to "Waiting-for-response-to-Accounting-On" in Admin-AAAmgr instance.

### **acct-off { disable | enable }**

Disables and enables the sending of the Accounting-Off message when a RADIUS server is removed from the configuration.

The Accounting-Off message is sent when a RADIUS server is removed from the configuration, or when there is an orderly shutdown. However, if for some reason the Accounting-On message cannot be sent at this time, it is never sent. The Accounting-Off message is sent only once, regardless of how many accounting retries are enabled.

Default: enable

#### **max max\_messages**

Specifies the maximum number of outstanding messages that may be allowed to the server.

*max\_messages* must be an integer from 0 through 4000.

Default: 0

### **max-rate max\_value**

Specifies the rate at which the accounting messages should be sent to the RADIUS server by a single AAA manager task.

*max\_value* must be an integer from 0 through 1000.

Default: 0 (disabled)

### **oldports**

Sets the UDP communication port to the out of date standardized default for RADIUS communications to 1646.

# **priority priority**

Specifies the relative priority of this accounting server. The priority is used in server selection for determining which server to send accounting data to.

*priority* must be an integer from 1 through 1000, where 1 is the highest priority. When configuring two or more servers with the same priority you will be asked to confirm that you want to do this. If you use the **-noconfirm** option, you are not asked for confirmation and multiple servers could be assigned the same priority.

Default: 1000

### **type { mediation-device | standard }**

**mediation-device**: Obsolete keyword.

Specifies the type of AAA transactions to use to communicate with this RADIUS server.

**standard**: Use standard AAA transactions.

Default: **standard**

# **admin-status { disable | enable }**

Configures the admin-status for the RADIUS accounting server.

**enable**: Enables the RADIUS accounting server.

**disable**: Disables the RADIUS accounting server.

#### **-noconfirm**

Specifies that the command must execute without any prompts and confirmation from the user.

**Usage Guidelines** Use this command to configure the RADIUS accounting servers with which the system must communicate for accounting.

You can configure up to 1600 RADIUS servers per context/system and 128 servers per server group. The servers can be configured as Accounting, Authentication, Charging servers, or any combination thereof.

# **Example**

The following command sets the accounting server with mediation device transaction for AAA server *10.2.3.4*:

**radius mediation-device accounting server 10.2.3.4 key sharedKey port 1024 max 127**

# **radius algorithm**

This command configures the RADIUS authentication server selection algorithm for the current context.

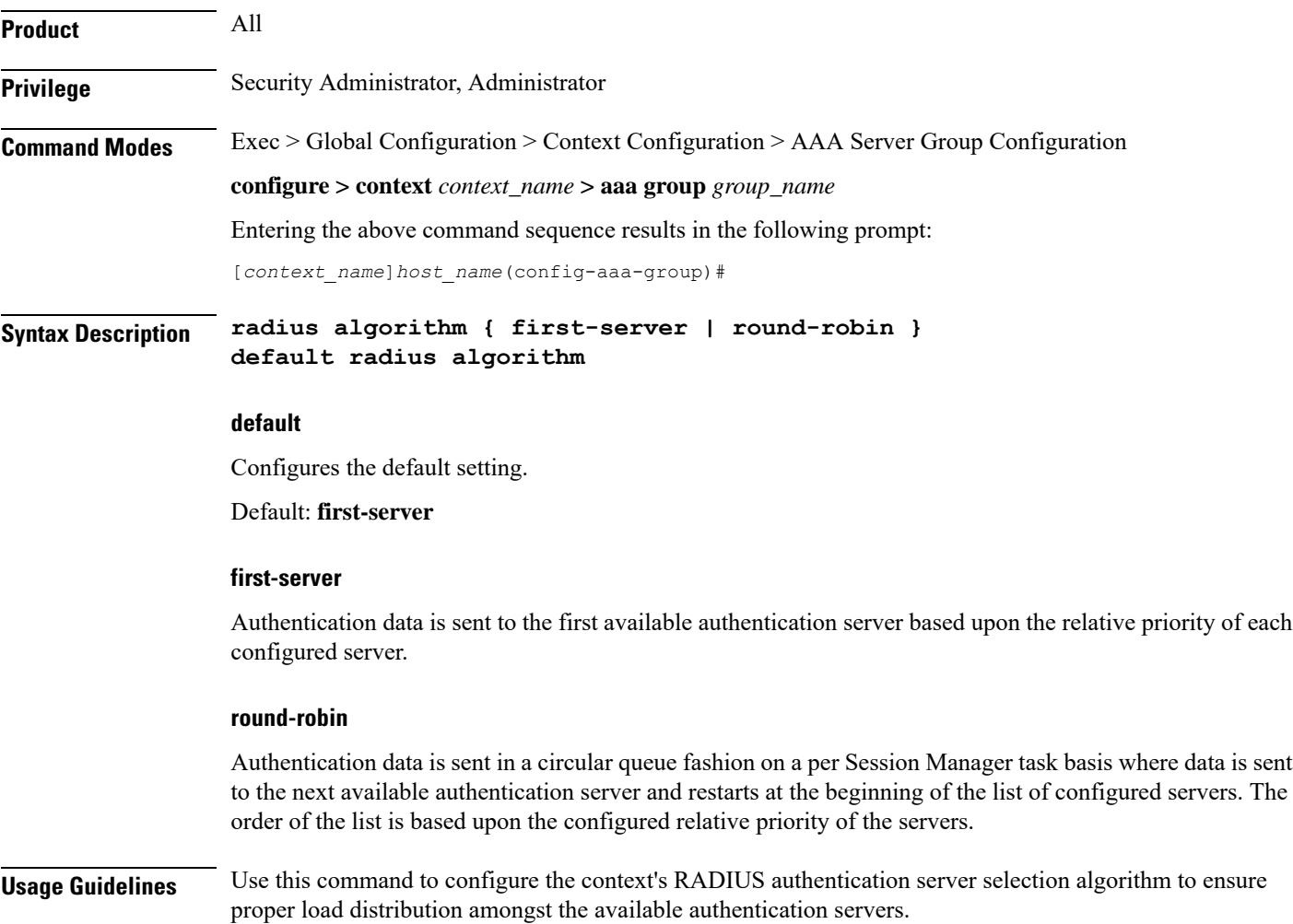

# **Example**

The following command configures to use the round-robin algorithm for RADIUS authentication server selection:

**radius algorithm round-robin**

# **radius allow**

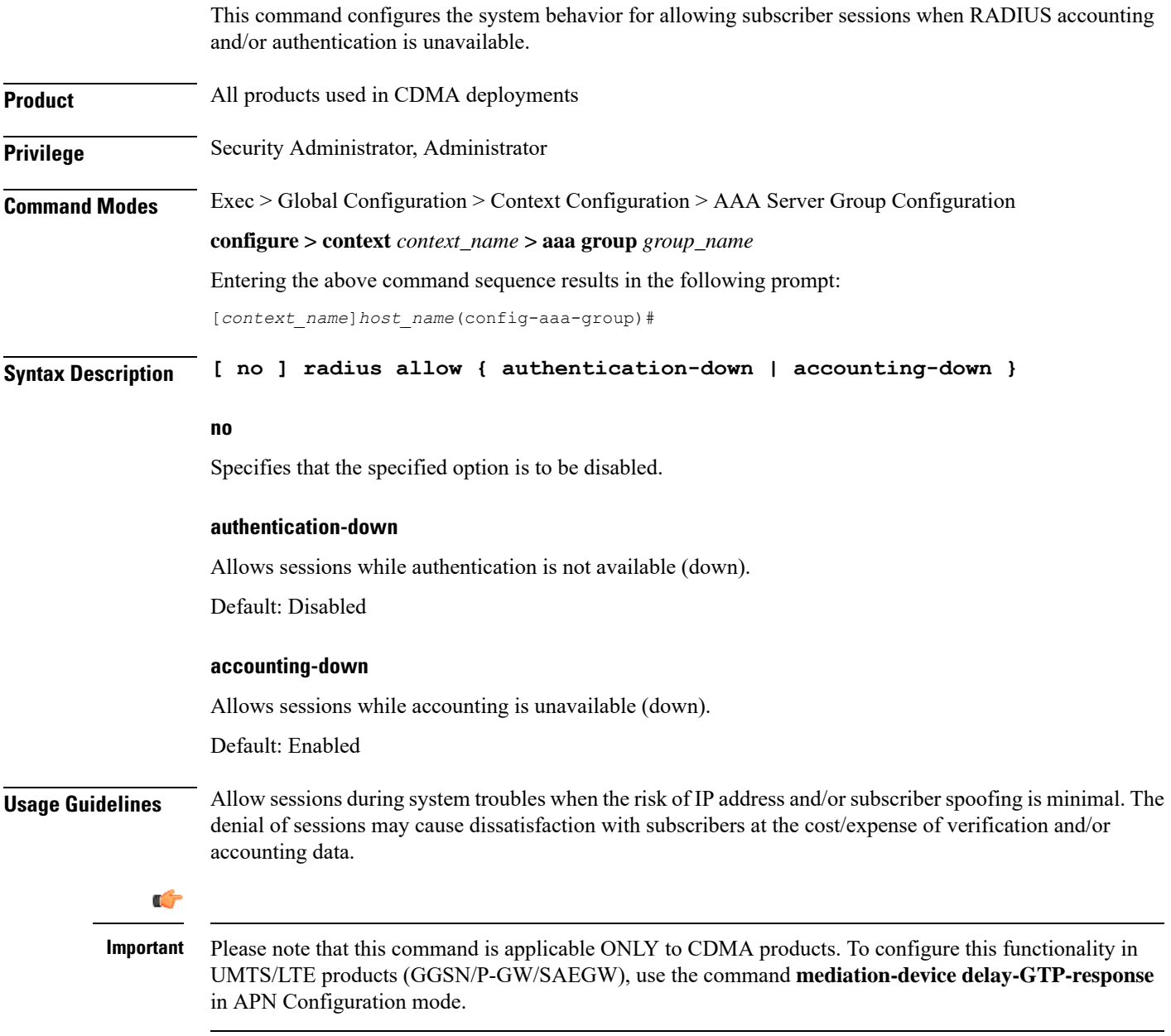

#### **Example**

The following command configures the RADIUS server to allow the sessions while accounting is unavailable.

**radius allow accounting-down**

# **radius attribute**

This command configures the system's RADIUS identification parameters.

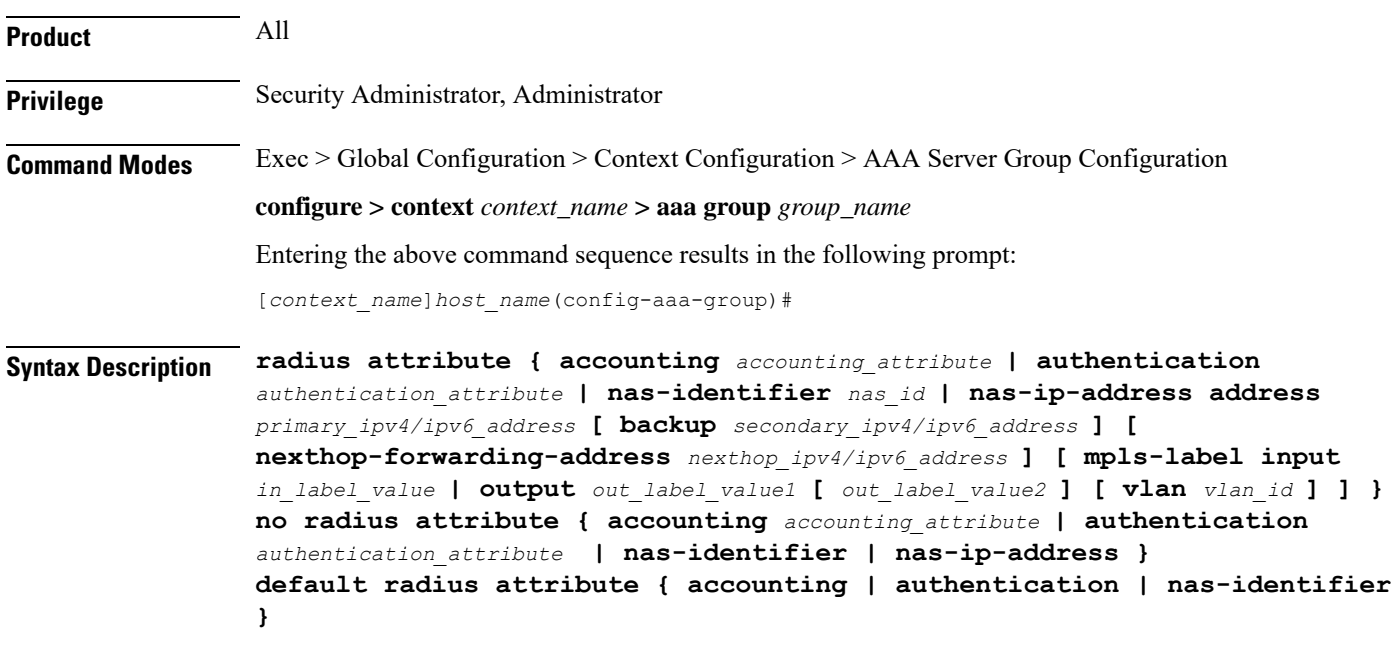

# **no**

Removes or disables the specified configuration.

# **default**

Configures the default setting(s).

# **accounting accounting\_attribute**

Enables RADIUS accounting attributes for the following options, provided they are supported in the configured RADIUS dictionary:

- **3gpp-cg-address**
- **3gpp-charging-characteristics**
- **3gpp-charging-id**
- **3gpp-ggsn-address**
- **3gpp-ggsn-mcc-mnc**
- **3gpp-gprs-qos-negotiated-profile**
- **3gpp-imeisv**
- **3gpp-imsi-mcc-mnc**
- **3gpp-ms-timezone**
- **3gpp-nsapi**
- **3gpp-pdp-type**
- **3gpp-rat-type**
- **3gpp-select-mode**
- **3gpp-session-stopindicator**
- **3gpp-sgsn-address**
- **3gpp-sgsn-mcc-mnc**
- **3gpp-user-location-info**
- **acct-authentic**
- **acct-delay-time**
- **acct-input-octets**
- **acct-input-packets**
- **acct-output-octets**
- **acct-output-packets**
- **acct-session-id**
- **acct-session-time**
- **acct-statustype**
- **called-station-id**
- **calling-station-id**
- **class**
- **event-timestamp**
- **framed-ip-address**
- **framed-ipv6-prefix**

In Releases 19.4 and beyond, this attribute option will also include delegated-ipv6-prefix to support DHCPv6 Prefix Delegation via RADIUS server.

- **imsi**
- **nas-identifier**
- **nas-ip-address**
- **nas-port-id**
- **nas-port-type**
- **service-type**
- **username**

By default, all of the attributes are enabled except for nas-port-id attribute.

# **authentication authentication\_attribute**

Enables RADIUS authentication attributes for the following options, provided they are supported in the configured RADIUS dictionary:

- **3gpp-cg-address**
- **3gpp-charging-characteristics**
- **3gpp-ggsn-address**
- **3gpp-ggsn-mcc-mnc**
- **3gpp-gprs-qos-negotiated-profile**
- **3gpp-imeisv**
- **3gpp-imsi-mcc-mnc**
- **3gpp-ms-timezone**
- **3gpp-nsapi**
- **3gpp-pdp-type**
- **3gpp-rat-type**
- **3gpp-select-mode**
- **3gpp-sgsn-address**
- **3gpp-sgsn-mcc-mnc**
- **3gpp-user-location-info**
- **called-station-id**
- **calling-station-id**
- **chap-challenge**
- **framed-ipaddress**
- **framed-ipv6-prefix**
- **imsi**
- **nas-identifier**
- **nas-ip-address**
- **nas-port-id**
- **nas-port-type**
- **service-type**
- **username**

By default, all of the attributes are enabled except for nas-port-id attribute.

# **nas-identifier nas\_id**

Specifies the attribute name by which the system will be identified in Access-Request messages. *nas\_id* must be a case-sensitive alphanumeric string of 1 through 32 characters.

### **nas-ip-address address primary\_ipv4/ipv6\_address**

Specifies the AAA interface IP address(es) used to identify the system. Up to two addresses can be configured.

*primary ipv4/ipv6 address*: The IP address of the primary interface to use in the current context. This must be specified using the IPv4 dotted-decimal or IPv6 colon-separated-hexadecimal notation.

#### **Notes:**

- The gateway supports only one type of transport within one AAA group. The AAA group should have the NAS IP and RADIUS servers of same transport type (IPv4 or IPv6). In this release, a combination of IPv4 and IPv6 addresses is not supported.
- When a RADIUS server is configured in non-default AAA group without nas-ip, the NAS IP is taken from the default group. In this scenario, the IP address should be of the same transport type.
- The IPv6 Address Configuration support is available for GGSN, HA, PDSN and P-GW products only. If other products are used in conjunction with these supported products and shared the same AAA group, then the IPv6 address should not be configured.
- It is recommended that the primary and secondary server IP addresses should be of the same transport type.

### **backup secondary\_ipv4/ipv6\_address**

**backup**: The IP address of the secondary interface to use in the current context. This must be specified using IPv4 dotted-decimal or IPv6 colon-separated-hexadecimal notation.

# **Notes:**

- The gateway supports only one type of transport within one AAA group. The AAA group should have the NAS IP and RADIUS servers of same transport type (IPv4 or IPv6). In this release, a combination of IPv4 and IPv6 addresses is not supported.
- When a RADIUS server is configured in non-default AAA group without nas-ip, the NAS IP is taken from the default group. In this scenario, the IP address should be of the same transport type.
- The IPv6 Address Configuration support is available for GGSN, HA, PDSN and P-GW products only. If other products are used in conjunction with these supported products and shared the same AAA group, then the IPv6 address should not be configured.
- It is recommended that the primary and secondary server IP addresses should be of the same transport type.

# **nexthop-forwarding-address nexthop\_ipv4/ipv6\_address**

Configures next hop IP address for this NAS IP address. It optionally sets the RADIUS client to provide VLAN ID and nexthop forwarding address to system when running in single nexthop gateway mode.

*nexthop\_ipv4/ipv6\_address* must be specified using IPv4 dotted-decimal notation.

**Notes:**

- The gateway supports only one type of transport within one AAA group. The AAA group should have the NAS IP and RADIUS servers of same transport type (IPv4 or IPv6). In Release 19, a combination of IPv4 and IPv6 addresses is not supported.
- The IPv6 Address Configuration support is available for GGSN, HA, PDSN and P-GW products only. If other products are used in conjunction with these supported products and shared the same AAA group, then the IPv6 address should not be configured.

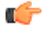

**Important**

To define more than one NAS IP address per context, in Global Configuration Mode use the **aaa large-configuration** command. If enabled, for a PDSN a maximum of 400 and for a GGSN a maximum of 800 NAS IP addresses/NAS identifiers (1 primary and 1 secondary per server group) can be configured per context.

#### **mpls-label input in\_label\_value | output out\_label\_value1 [ out\_label\_value2 ]**

Configures the traffic from the specified RADIUS client NAS IP address to use the specified MPLS labels.

- *in\_label\_value* is the MPLS label that will identify inbound traffic destined for the configured NAS IP address.
- *out\_label\_value1* and *out\_label\_value2* identify the MPLS labels to be added to packets sent from the specified NAS IP address.
- *out\_label\_value1* is the inner output label.
- *out\_label\_value2* is the outer output label.

MPLS label values must be an integer from 16 to 1048575.

### **vlan vlan\_id**

This optional keyword sets the RADIUS client to provide VLAN ID with nexthop forwarding address to system when running in single nexthop gateway mode.

*vlan\_id* must be a pre-configured VLAN ID, and must be an integer from 1 through 4096. It is the VLAN ID to be provided to the system in RADIUS attributes.

This option is available only when nexthop-forwarding gateway is also configured with nexthop-forwarding-address *nexthop\_address* keyword and **aaa-large configuration** is enabled at Global Configuration level.

**Usage Guidelines** This is necessary for NetWare Access Server usage such as the system must be identified to the NAS.

The system supports the concept of the active NAS-IP-Address. The active NAS-IP-Address is defined as the current source IP address for RADIUS messages being used by the system. This is the content of the NAS-IP-Address attribute in each RADIUS message.

The system will always have exactly one active NAS-IP-Address. The active NAS-IP-Address will start as the primary NAS-IP-Address. However, the active NAS-IP-Address may switch from the primary to the

Ш

backup, or the backup to the primary. The following events will occur when the active NAS-IP-Address is switched:

- All current in-process RADIUS accounting messages from the entire system are cancelled. The accounting message is re-sent, with retries preserved, using the new active NAS-IP-Address. Acct-Delay-Time, however, is updated to reflect the time that has occurred since the accounting event. The value of Event-Timestamp is preserved.
- All current in-process RADIUS authentication messages from the entire system are cancelled. The authentication message is re-sent, with retries preserved, using the new active NAS-IP-Address. The value of Event-Timestamp is preserved.
- All subsequent in-process RADIUS requests uses the new active NAS-IP-Address.

The system uses a revertive algorithm when transitioning active NAS IP addresses as described below:

- If the configured primary NAS-IP-Address transitions from UP to DOWN, and the backup NAS-IP-Address is UP, then the active NAS-IP-Address switches from the primary to the backup NAS-IP-Address.
- If the backup NAS-IP-Address is active, and the primary NAS-IP-Address transitions from DOWN to UP, then the active NAS-IP-Address switches from the backup to the primary NAS-IP-Address.

#### **Example**

The following command configures the RADIUS identification parameter, NAS IP address to 10.2.3.4.

```
radius attribute nas-ip-address 10.2.3.4
```
# **radius authenticate**

This command configures RADIUS authentication related parameters.

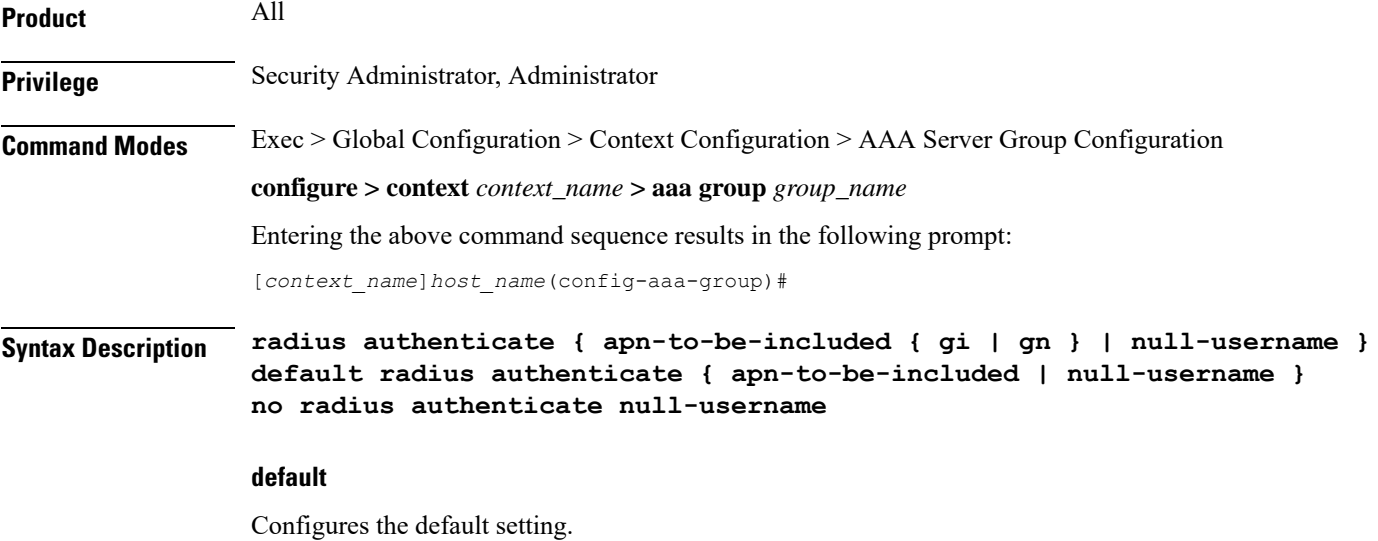

# **no radius authenticate null-username** Disables sending an Access-Request message to the AAA server for user names (NAI) that are blank. **apn-to-be-included** Specifies the APN name to be included for RADIUS authentication. **gi**: Specifies the usage of Gi APN name in RADIUS authentication request. Gi APN represents the APN received in the Create PDP Context request message from SGSN. **gn**: Specifies the usage of Gn APN name in RADIUS authentication request. Gn APN represents the APN selected by the GGSN. **null-username** Specifies attempting RADIUS authentication even if the provided user name is NULL (empty). Default: Enables authenticating, sending Access-Request messages to the AAA server, all user names, including NULL user names. **Usage Guidelines** Use this command to disable, or re-enable, sending Access-Request messages to the AAA server for user names (NAI) that are blank (NULL). **Example**

The following command disables sending of Access-Request messages for user names (NAI) that are blank:

#### **no radius authenticate null-username**

The following command re-enables sending of Access-Request messages for user names (NAI) that are blank:

**radius authenticate null-username**

# **radius authenticator-validation**

This command enables/disables the MD5 authentication of RADIUS user. MD5 authentication is enabled by default.

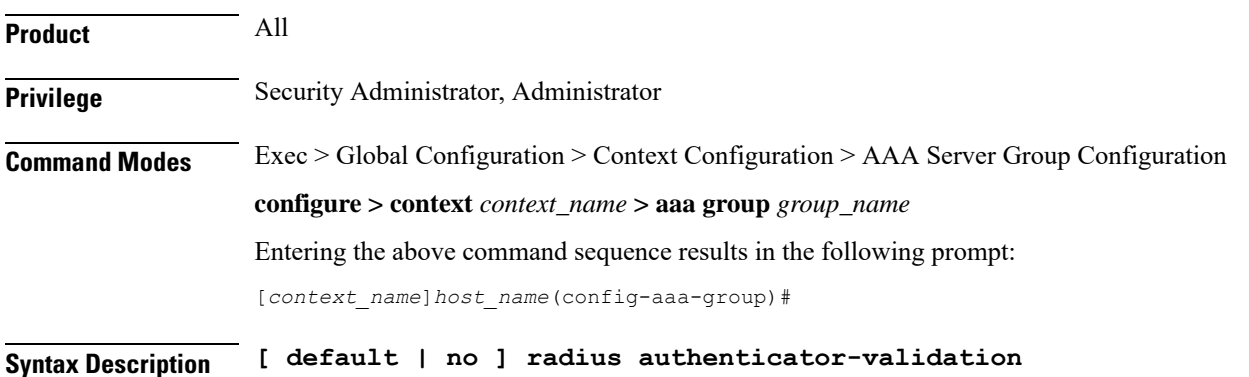

#### **no**

Disables MD5 authentication validation for an Access-Request message to the AAA server.

**Usage Guidelines** Use this command to disable or re-enable, sending Access-Request messages to the AAA server for MD5 validation.

# **Example**

The following command disables MD5 authentication validation for Access-Request messages for user names (NAI):

# **no radius authenticator-validation**

The following command enables MD5 authentication validation for Access-Request messages for user names (NAI):

**radius authenticator-validation**

# **radius charging**

This command configures basic RADIUS options for Active Charging Service (ACS).

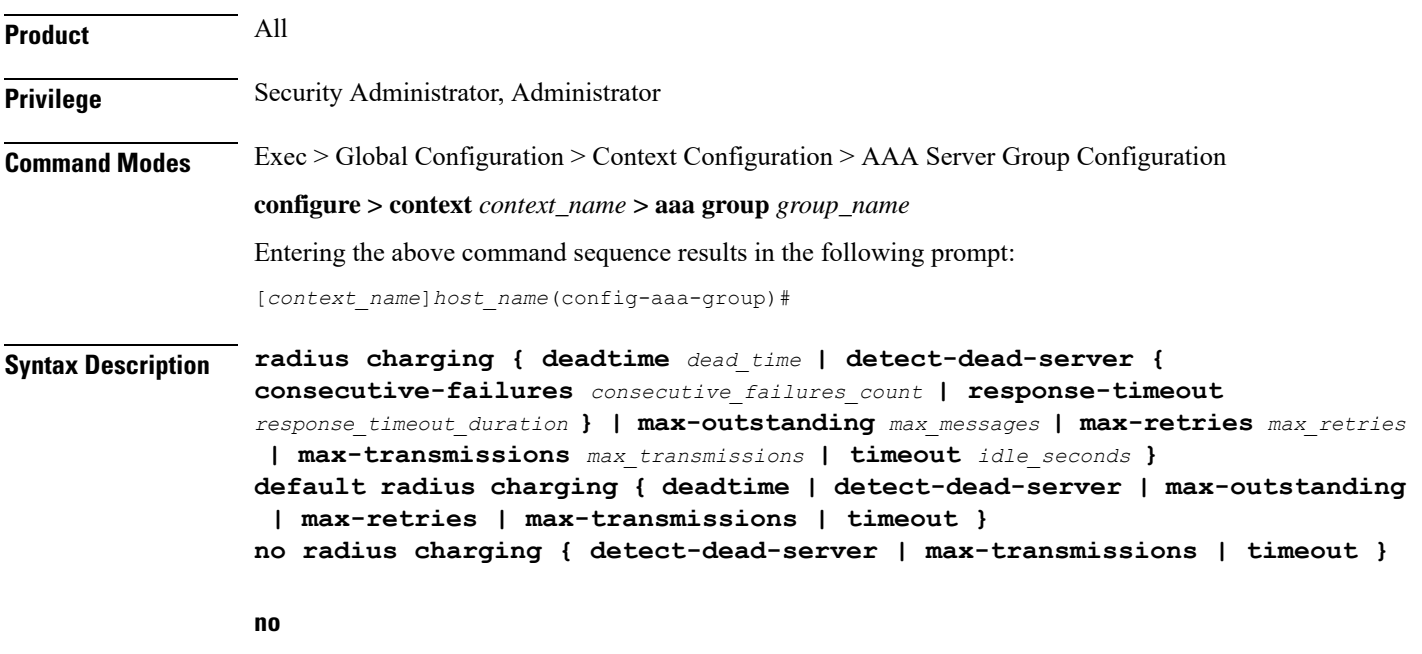

Removes the specified configuration.

# **default**

Configures the default setting for the specified keyword.

#### **deadtime dead\_time**

Specifies the number of minutes to wait before attempting to communicate with a server that has been marked as unreachable.

*dead\_time* must be an integer from 0 through 65535.

Default: 10

# **detect-dead-server { consecutive-failures consecutive\_failures\_count | response-timeout response\_timeout\_duration }**

**consecutive-failures** *consecutive\_failures\_count*:Specifiesthe number of consecutive failures, for each AAA Manager, before a server is marked as unreachable.

*consecutive\_failures\_count* must be an integer from 1 through 1000.

Default: 4

**response-timeout** *response\_timeout\_duration*: Specifies the number of seconds for each AAA Manager to wait for a response to any message before a server is detected as failed, or in a down state.

*response\_timeout\_duration* must be an integer from 1 through 65535.

#### **max-outstanding max\_messages**

Specifies the maximum number of outstanding messages a single AAA Manager instance will queue.

*max\_messages* must be an integer from 1 through 4000.

Default: 256

### **max-retries max\_retries**

Specifies the maximum number of times communication with a AAA server will be attempted before it is marked as unreachable, and the detect dead servers consecutive failures count is incremented.

*max\_retries* must be an integer from 0 through 65535.

Default: 5

#### **max-transmissions max\_transmissions**

Sets the maximum number of re-transmissions for RADIUS authentication requests. This limit is used in conjunction with the **max-retries** parameter for each server.

When failing to communicate with a RADIUS sever, the subscriber is failed once all of the configured RADIUS servers have been exhausted or once the configured number of maximum transmissions is reached.

For example, if three servers are configured and if the configured max-retries is 3 and max-transmissions is 12, then the primary server is tried four times (once plus three retries), the secondary server is tried four times, and then a third server is tried four times. If there is a fourth server, it is not tried because the maximum number of transmissions (12) has been reached.

*max\_transmissions* must be an integer from 1 through 65535.

Default: Disabled

#### **timeout idle\_seconds**

Specifies the number of seconds to wait for a response from the RADIUS server before re-sending the messages.

*idle\_seconds* must be an integer from 1 through 65535.

Default: 3

**Usage Guidelines** Use this command to manage the basic Charging Service RADIUS options according to the RADIUS server used for the context.

#### **Example**

The following command configures the AAA server to be marked as unreachable when the consecutive failure count exceeds *6*:

**radius charging detect-dead-server consecutive-failures** *6*

The following command sets the timeout value to *300* seconds to wait for a response from RADIUS server before resending the messages:

**radius charging timeout 300**

# **radius charging accounting algorithm**

This command specifies the fail-over/load-balancing algorithm to be used for selecting RADIUS servers for charging services.

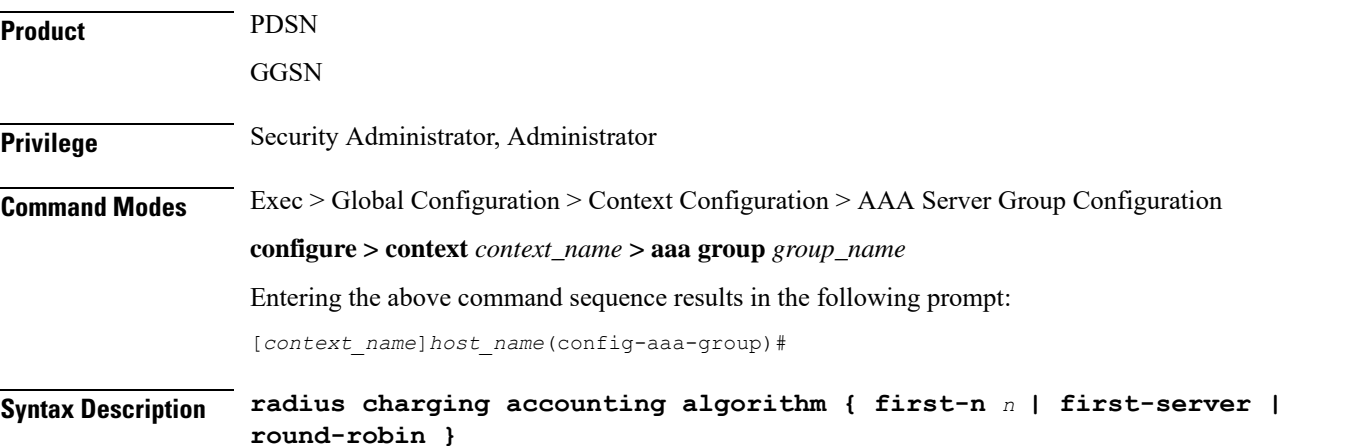

#### **first-n <sup>n</sup>**

Specifies that the AGW must send accounting data to *n* (more than one) AAA servers based on their priority. Response from any one of the *n* AAA servers would suffice to proceed with the call. The full set of accounting data is sent to each of the *n* AAA servers.

*n* is the number of AAA servers to which accounting data will be sent, and must be an integer from 2 through 128.

Default: 1 (Disabled)

# **first-server**

Specifies that the context must send accounting data to the RADIUS server with the highest configured priority. In the event that this server becomes unreachable, accounting data is sent to the server with the next-highest configured priority. This is the default algorithm.

# **round-robin**

Specifies that the context must load balance sending accounting data among all of the defined RADIUS servers. Accounting data is sent in a circular queue fashion on a per Session Manager task basis, where data is sent to the next available server and restarts at the beginning of the list of configured servers. The order of the list is based upon the configured relative priority of the servers.

**Usage Guidelines** Use this command to specify the accounting algorithm to use to select RADIUS servers for charging services configured in the current context.

#### **Example**

The following command configures to use the round-robin algorithm for RADIUS server selection:

```
radius charging accounting algorithm round-robin
```
# **radius charging accounting server**

This command configures RADIUS charging accounting servers in the current context for ACS Prepaid Accounting.

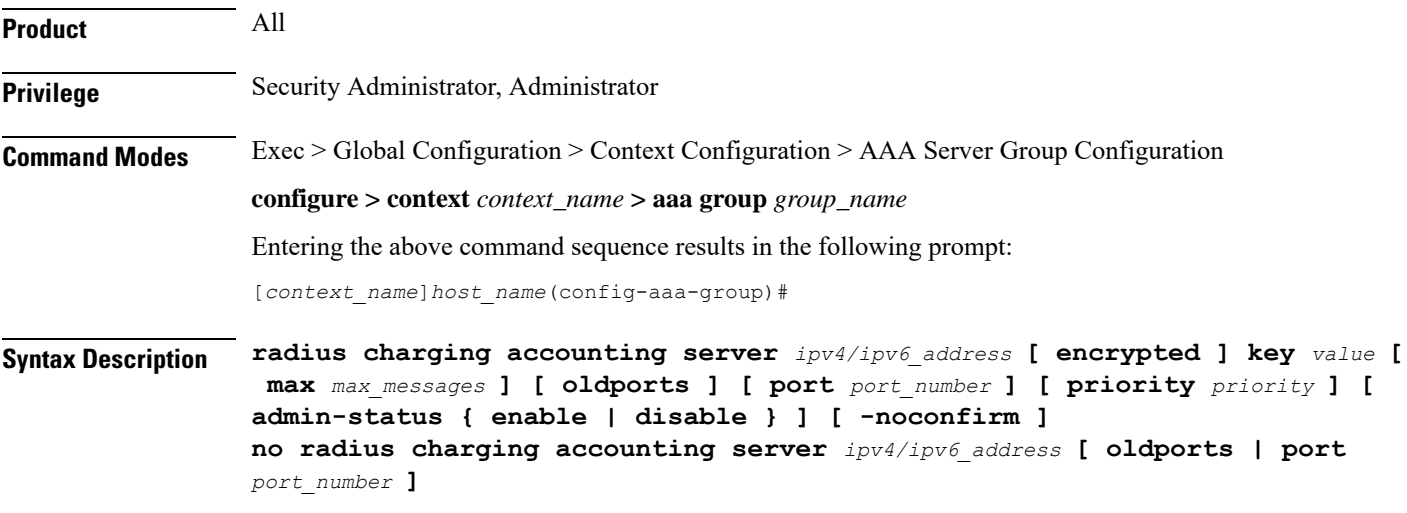

# **no**

Removes the server or server port(s) specified from the list of configured servers.

#### **ipv4/ipv6\_address**

Specifies the IP address of the accounting server. *ip\_address* must be specified using IPv4 dotted-decimal notation or IPv6 colon-separated-hexadecimal notation. A maximum of 128 RADIUS servers can be configured per context. This limit includes accounting and authentication servers.

#### **Notes:**

- The gateway supports only one type of transport within one AAA group. The AAA group should have the NAS IP and RADIUS servers of same transport type (IPv4 or IPv6). In Release 19, a combination of IPv4 and IPv6 addresses is not supported.
- The IPv6 Address Configuration support is available for GGSN, HA, PDSN and P-GW products only. If other products are used in conjunction with these supported products and shared the same AAA group, then the IPv6 address should not be configured.

### **[ encrypted ] key value**

Specifies the shared secret key used to authenticate the client to the servers. The **encrypted**keyword indicates the key specified is encrypted.

In 12.1 and earlier releases, the key *value* must be an alphanumeric string of 1 through 127 characters without encryption, and 1 through 256 characters with encryption.

In StarOS 12.2 and later releases, the key *value* must be an alphanumeric string of 1 through 127 characters without encryption, and 1 through 236 characters with encryption enabled.

The **encrypted** keyword is intended only for use by the system while saving configuration scripts. The system displays the **encrypted**keyword in the configuration file as a flag that the variable following the**key** keyword is the encrypted version of the plaint text key. Only the encrypted key is saved as part of the configuration file.

# **max max\_messages**

Specifies the maximum number of outstanding messages that may be allowed to the server. *max\_messages* must be an integer from 0 through 4000.

Default: 0

#### **oldports**

Sets the UDP communication port to the out of date standardized default for RADIUS communications to 1646.

# **port port\_number**

Specifies the port number to use for communication.

*port\_number* must be an integer from 0 through 65535.

Default: 1813

#### **priority priority**

Specifies the relative priority of this accounting server. The priority is used in server selection for determining which server to send accounting data to. *priority* must be an integer from 1 through 1000, where 1 is the highest priority.

Default: 1000 **admin-status { enable | disable }** Enables or disables the RADIUS authentication/accounting/charging server functionality and saves the status setting in the configuration file to re-establish the set status at reboot. **-noconfirm** Specifies that the command must execute without any prompts and confirmation from the user. **Usage Guidelines** This command is used to configure the RADIUS charging accounting server(s) with which the system is to communicate for ACS Prepaid Accounting requests. Up to 128 AAA servers can be configured per context when the system is functioning as a PDSN and/or HA. Up to 16 servers are supported per context when the system is functioning as a GGSN. **Example** The following commands configure RADIUS charging accounting server with the IP address set to 10.1.2.3, port to 1024, priority to 10: **radius charging accounting server 10.1.2.3 key sharedKey212 port 1024 max 127**

> **radius charging accounting server 10.1.2.3 encrypted key scrambledKey234 oldports priority 10**

# **radius charging algorithm**

This command specifies the RADIUS authentication server selection algorithm for ACS for the current context.

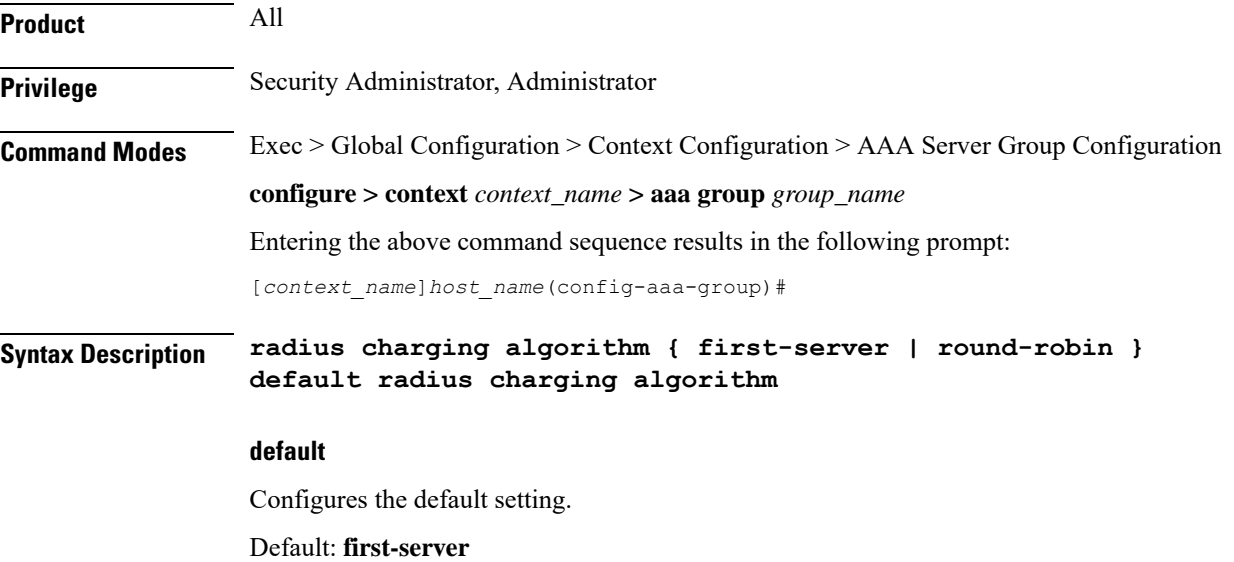

# **first-server**

Accounting data is sent to the first available server based upon the relative priority of each configured server.

#### **round-robin**

Accounting data is sent in a circular queue fashion on a per Session Manager task basis where data is sent to the next available server and restarts at the beginning of the list of configured servers. The order of the list is based upon the configured relative priority of the servers.

**Usage Guidelines** Use this command to configure the context's RADIUS server selection algorithm for ACS to ensure proper load distribution amongst the available servers.

# **Example**

The following command configures to use the round-robin algorithm for RADIUS server selection:

```
radius algorithm round-robin
```
# **radius charging server**

This command configures the RADIUS charging server(s) in the current context for ACS Prepaid Authentication.

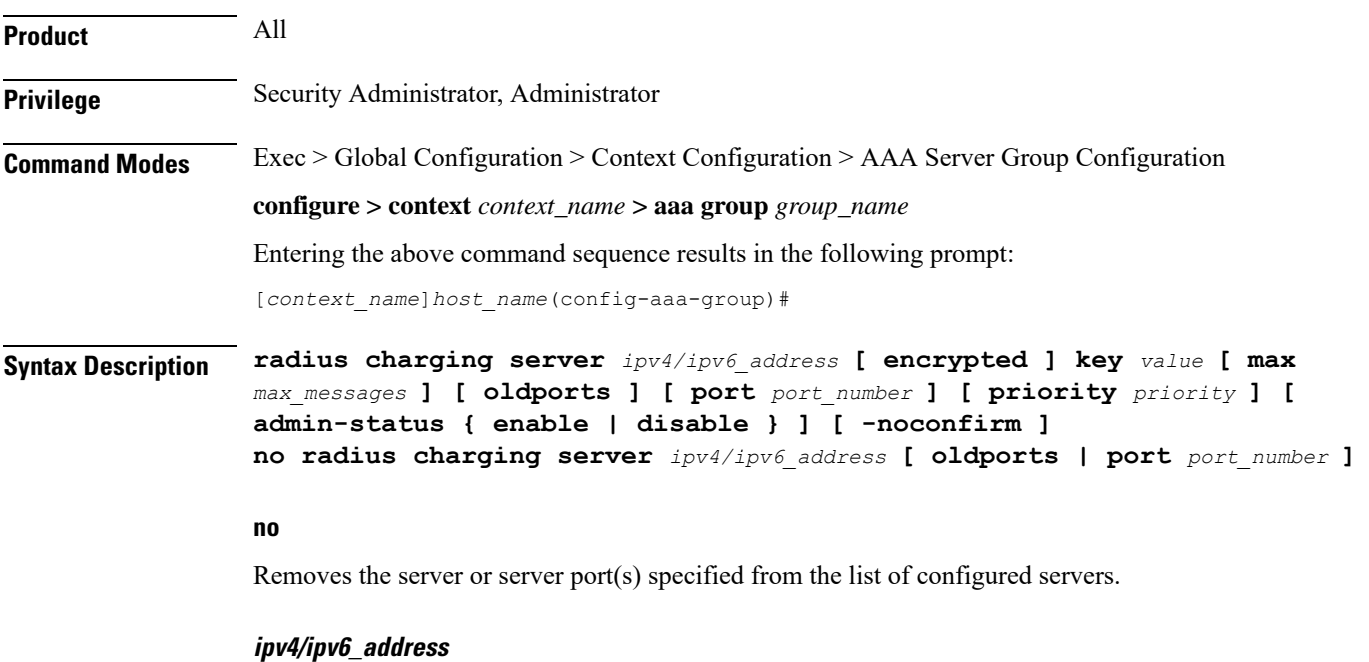

Specifies the IP address of the server. *ipv4/ipv6\_address* must be specified using IPv4 dotted-decimal notation or IPv6 colon-separated hexadecimal notation. A maximum of 128 RADIUS servers can be configured per context. This limit includes accounting and authentication servers.

**Notes:**

- The gateway supports only one type of transport within one AAA group. The AAA group should have the NAS IP and RADIUS servers of same transport type (IPv4 or IPv6). In Release 19, a combination of IPv4 and IPv6 addresses is not supported.
- The IPv6 Address Configuration support is available for GGSN, HA, PDSN and P-GW products only. If other products are used in conjunction with these supported products and shared the same AAA group, then the IPv6 address should not be configured.

### **[ encrypted ] key value**

Specifies the shared secret key used to authenticate the client to the servers. The **encrypted**keyword indicates the key specified is encrypted.

In 12.1 and earlier releases, the key *value* must be an alphanumeric string of 1 through 127 characters without encryption, and 1 through 256 characters with encryption.

In StarOS 12.2 and later releases, the key *value* must be an alphanumeric string of 1 through 127 characters without encryption, and 1 through 236 characters with encryption enabled.

The **encrypted**keyword isintended only for use by the system while saving configuration scripts. The system displays the **encrypted**keyword in the configuration file as a flag that the variable following the**key** keyword is the encrypted version of the plain text key. Only the encrypted key is saved as part of the configuration file.

#### **max max\_messages**

Specifies the maximum number of outstanding messages that may be allowed to the server. *max\_messages* must be an integer from 0 through 4000.

Default: 256

# **oldports**

Sets the UDP communication port to the old default for RADIUS communications to 1645.

#### **port port\_number**

Specifies the port number to use for communications.

*port\_number* must be an integer from 1 through 65535.

Default: 1812

# **priority priority**

Specifies the relative priority of this accounting server. The priority is used in server selection for determining which server to send accounting data to.

*priority* must be an integer from 1 through 1000, where 1 is the highest priority.

Default: 1000

# **admin-status { enable | disable }**

Enables or disables the RADIUS authentication, accounting, or charging server functionality and saves the status setting in the configuration file to re-establish the set status at reboot.

#### **-noconfirm**

Specifies that the command must execute without any prompts and confirmation from the user.

**Usage Guidelines** This command is used to configure the RADIUS charging server(s) with which the system is to communicate for ACS Prepaid Authentication requests.

> Up to 128 AAA servers can be configured per context when the system is functioning as a PDSN and/or HA. Up to 16 servers are supported per context when the system is functioning as a GGSN.

#### **Example**

The following commands configure RADIUS charging server with the IP address set to 10.2.3.4, port to 1024, priority to 10:

**radius charging server 10.2.3.4 key sharedKey212 port 1024 max 127 radius charging server 10.2.3.4 encrypted key scrambledKey234 oldports priority 10**

# **radius ip vrf**

This command associates the specific AAA group (NAS-IP) with a Virtual Routing and Forwarding (VRF) Context instance for BGP/MPLS, GRE, and IPSec Tunnel functionality which needs VRF support for RADIUS communication. By default the VRFis NULL, which means that AAA group is associated with global routing table.

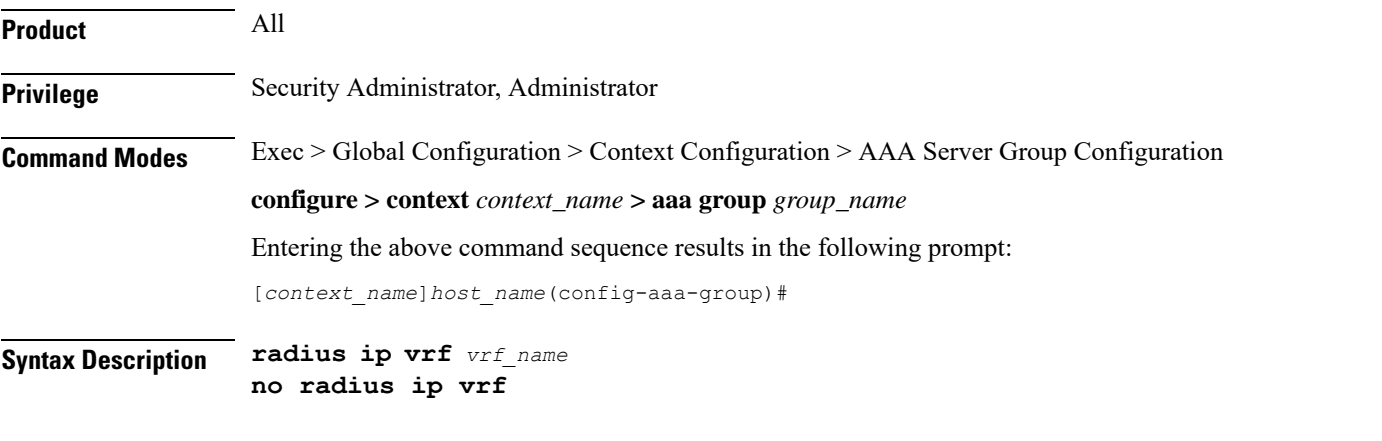

**no**

Disables the configured IP Virtual Routing and Forwarding (VRF) context instance and removes the association between the VRF context instance and the AAA group instance (NAS-IP).

By default this command is disabled, which means the NAS-IP being used is assumed a non-VRF IP and specific AAA group does not have any VRF association.

### **vrf\_name**

Specifies the name of a pre-configured VRF context instance.

*vrf\_name* is the name of a pre-configured virtual routing and forwarding (VRF) context configured in Context configuration mode through **ip vrf** command.

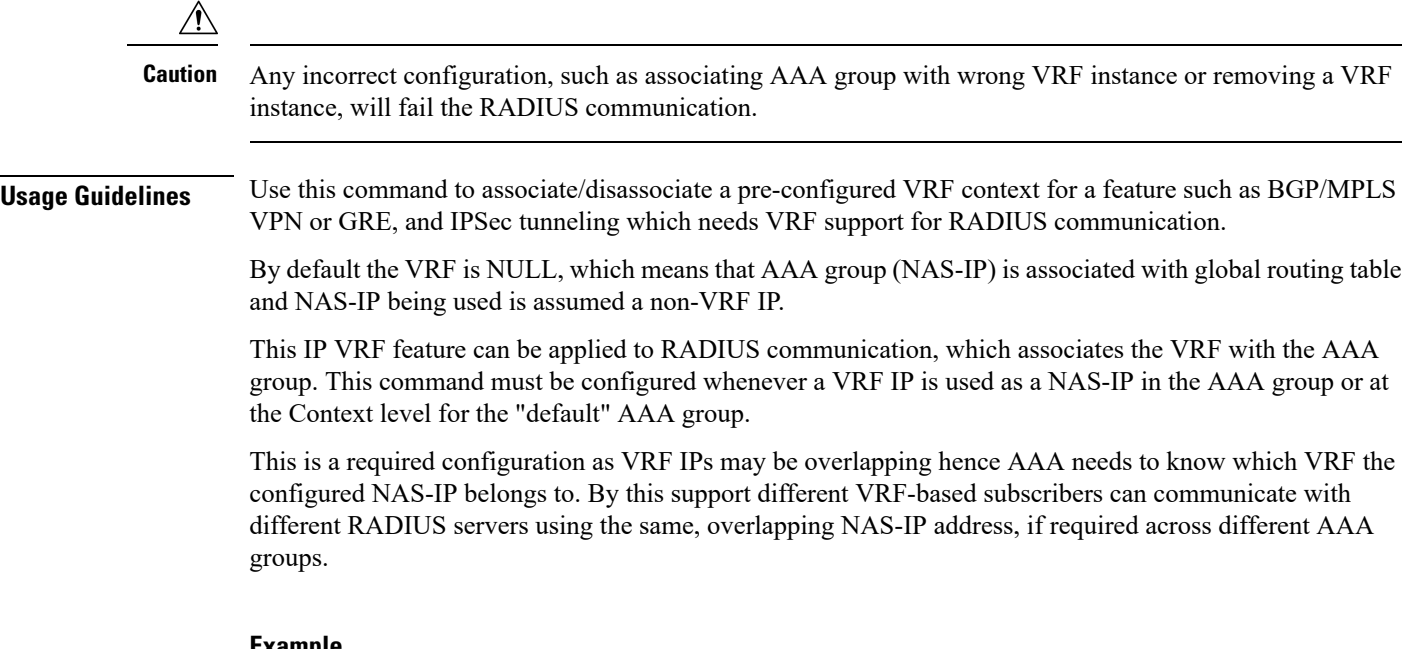

#### **Example**

The following command associates VRF context instance  $ip\_vrf1$  with specific AAA group (NAS-IP):

```
radius ip vrf ip_vrf1
```
# **radius keepalive**

This command configures the RADIUS keepalive authentication parameters.

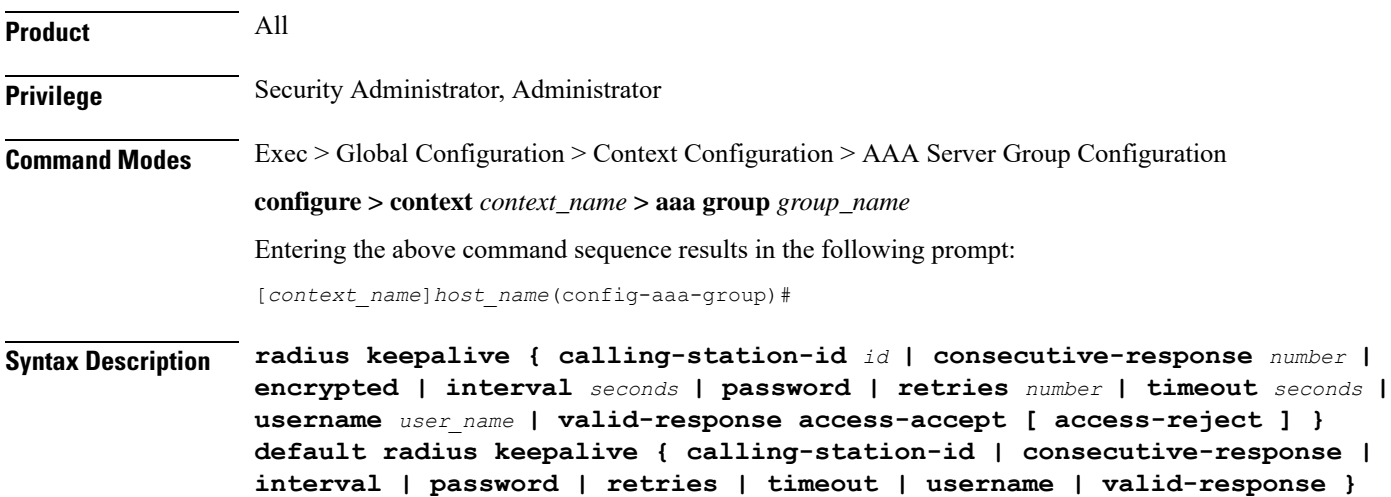

Ш

# **default**

Configures the default setting for the specified keyword.

#### **calling-station-id id**

Specifies the Calling-Station-Id to be used for the keepalive authentication.

*id* must be an alphanumeric string of size 1 to 15 characters.

Default: 000000000000000

#### **consecutive-response number**

Specifies the number of consecutive authentication responses after which the server is marked as reachable. *number* must be an integer from 1 through 10.

Default: 1

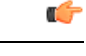

**Important** The keepalive request is tried every 0.5 seconds (non-configurable) to mark the server as up.

Ú

**Important** In this case (for keepalive approach) "radius deadtime" parameter is not applicable.

# **encrypted password**

Specifies encrypting the password.

In 12.1 and earlier releases, the *password* must be an alphanumeric string of 1 through 63 characters. In StarOS 12.2 and later releases, *password* must be an alphanumeric string of 1 through 132 characters.

Default password: Test-Password

# **interval seconds**

Specifies the time interval, in seconds, between two keepalive access requests. Default: 30 seconds

# **password**

Specifies the password to be used for authentication. *password* must be an alphanumeric string of 1 through 63 characters. Default password: Test-Password

### **retries number**

Specifies the number of times the keepalive access request to be sent before marking the server as unreachable. *number* must be an integer from 3 through 10. Default: 3

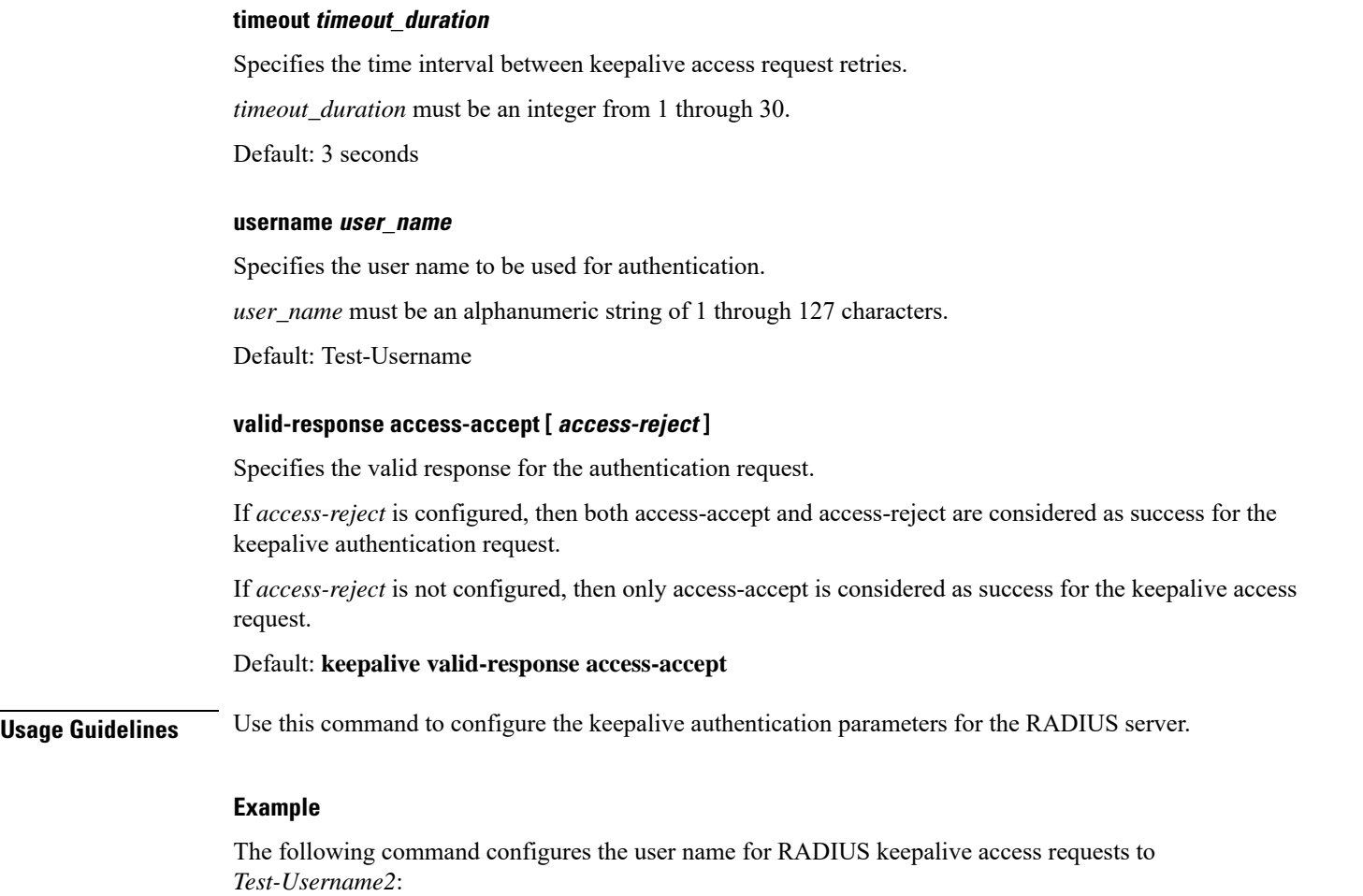

**radius keepalive username** *Test-Username2*

The following command configures the number of RADIUS keepalive retries to *4*:

**radius keepalive retries 4**

# **radius mediation-device**

See the radius [accounting](#page-39-0) server, on page 40 command.

# **radius probe-interval**

This command configures the time interval between two RADIUS authentication probes.

**Product** All

**Privilege** Security Administrator, Administrator

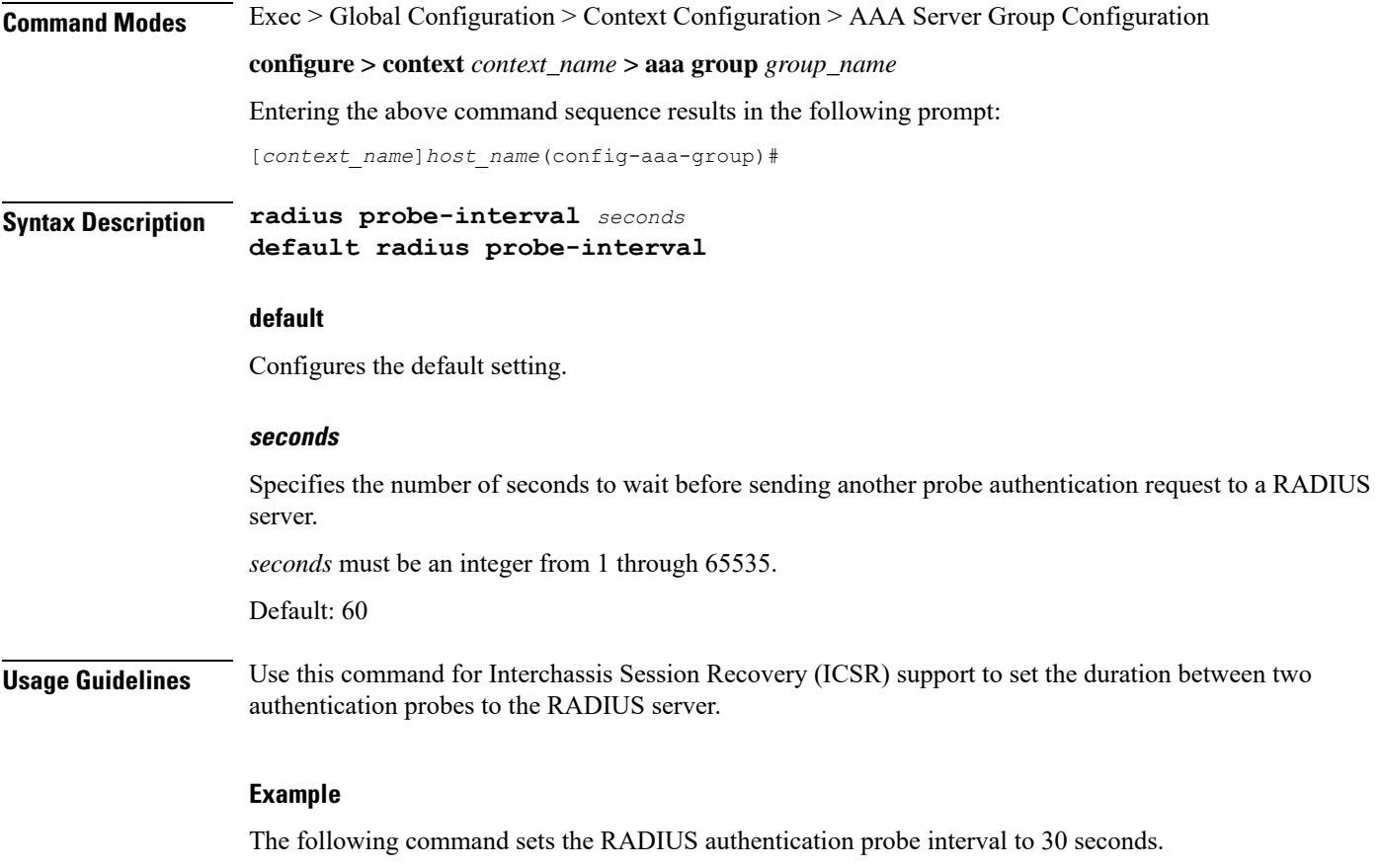

**radius probe-interval 30**

# **radius probe-max-retries**

This command configures the number of retries for RADIUS authentication probe response.

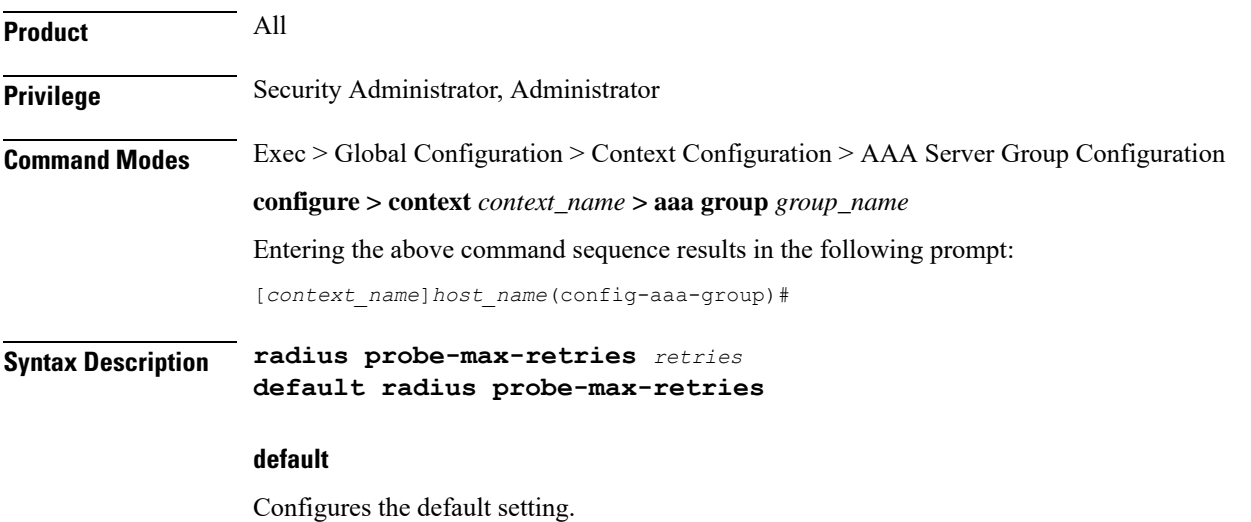

# **retries**

Specifies the number of retries for RADIUS authentication probe response before the authentication is declared as failed.

*retries* must be an integer from 0 through 65535.

Default: 5

**Usage Guidelines** Use this command with Interchassis Session Recovery (ICSR) to set the number of attempts to send RADIUS authentication probe without a response before the authentication is declared as failed.

# **Example**

The following command configures the maximum number of retries to *6* seconds.

**radius probe-max-retries 6**

# **radius probe-timeout**

This command configures the timeout duration for Interchassis Session Recovery (ICSR) to wait for a response for RADIUS authentication probes.

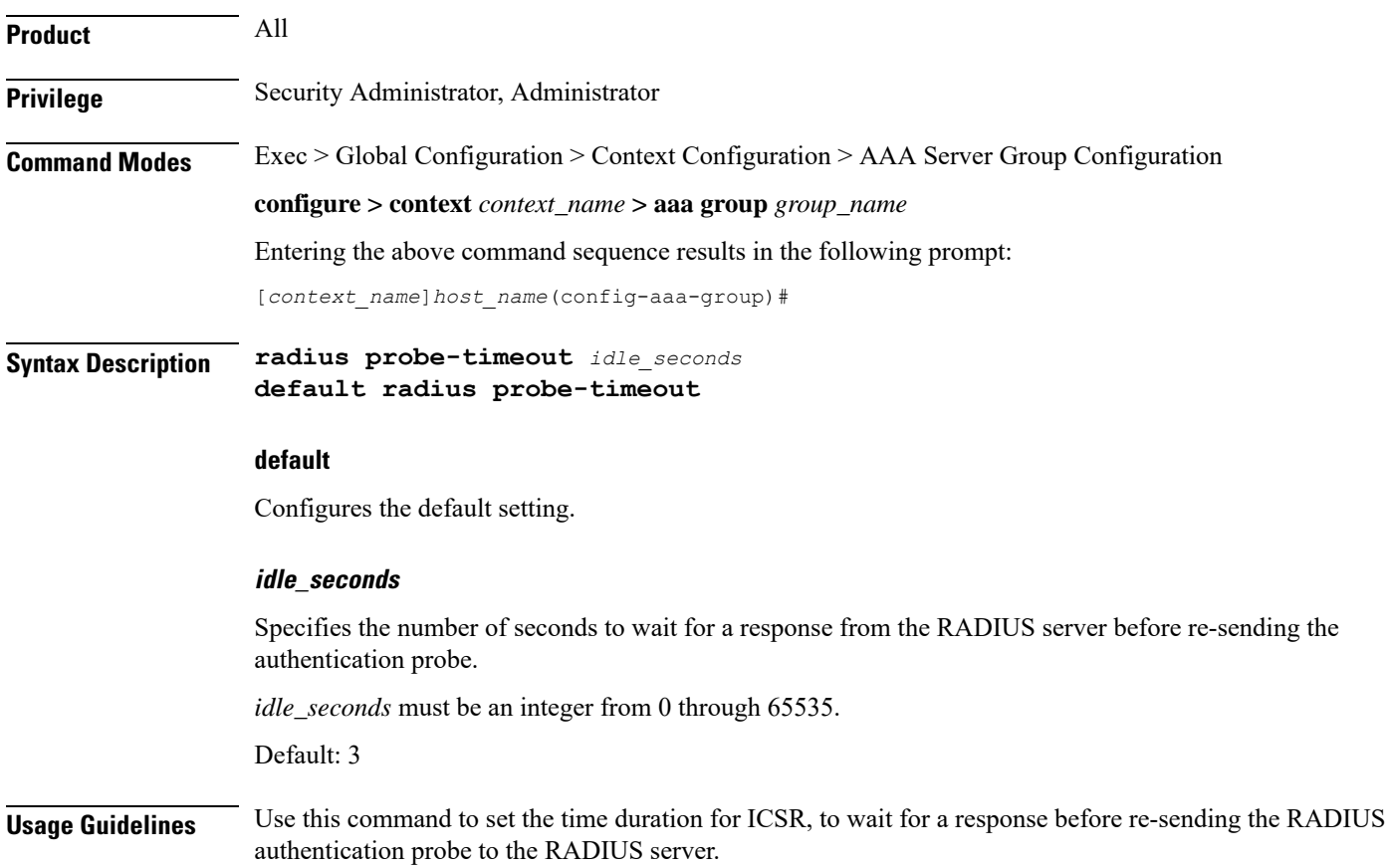

#### **Example**

The following command sets the authentication probe timeout to *120* seconds:

**radius probe-timeout 120**

# **radius server**

This command configures RADIUS authentication server(s) in the current context for authentication.

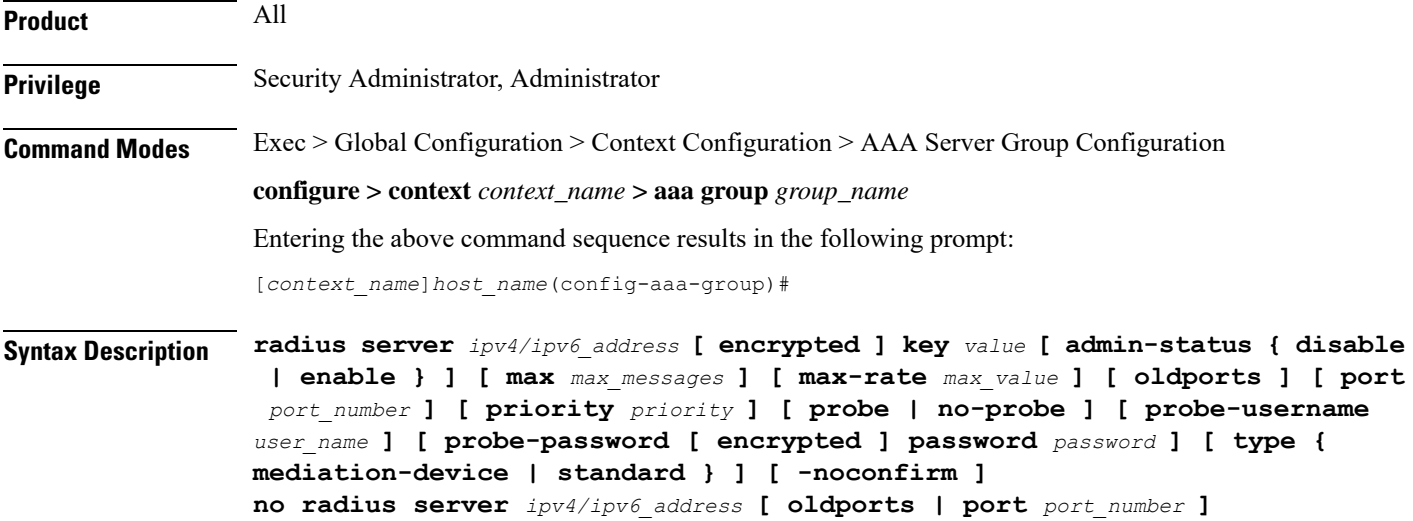

### **no**

Removes the server or server port(s) specified from the list of configured servers.

# **ipv4/ipv6\_address**

Specifies the IP address of the server.

*ipv4/ipv6\_address*: Must be specified using IPv4 dotted-decimal notation or IPv6 colon-separated hexadecimal notation. A maximum of 1600 RADIUS servers per context/system and 128 servers per Server group can be configured. This limit includes accounting and authentication servers.

# **Notes:**

- The gateway supports only one type of transport within one AAA group. The AAA group should have the NAS IP and RADIUS servers of same transport type (IPv4 or IPv6). In Release 19, a combination of IPv4 and IPv6 addresses is not supported.
- The IPv6 Address Configuration support is available for GGSN, HA, PDSN and P-GW products only. If other products are used in conjunction with these supported products and shared the same AAA group, then the IPv6 address should not be configured.

# Ú

**Important**

The same RADIUS server IP address and port can be configured in multiple RADIUS server groups within a context.

#### **port port\_number**

Specifies the port number of the server.

*port\_number*: Specifies the port number to use for communications. *port\_number* must be an integer from 1 through 65535.

Default: 1812.

Ú

The same RADIUS server IP address and port can be configured in multiple RADIUS server groups within a context. **Important**

# **[ encrypted ] key value**

Specifies the shared secret key used to authenticate the client to the servers. The **encrypted**keyword indicates the key specified is encrypted.

In 12.1 and earlier releases, the key *value* must be an alphanumeric string of 1 through 127 characters without encryption, and 1 through 256 characters with encryption.

In StarOS 12.2 and later releases, the key *value* must be an alphanumeric string of 1 through 127 characters without encryption, and 1 through 236 characters with encryption enabled.

The **encrypted** keyword is intended only for use by the chassis while saving configuration scripts. The system displays the **encrypted**keyword in the configuration file as a flag that the variable following the**key** keyword is the encrypted version of the plain text key. Only the encrypted key is saved as part of the configuration file.

### **admin-status { disable | enable }**

Enables or disables the RADIUS authentication, accounting, or charging server functionality and saves the status setting in the configuration file to re-establish the set status at reboot.

#### **max max\_messages**

Specifies the maximum number of outstanding messages that may be allowed to the server.

*max\_messages* must be an integer from 0 through 4000.

Default: 256

### **max-rate max\_value**

Specifies the rate at which the authentication messages should be sent to the RADIUS server by a single AAA manager task.

*max\_value* must be an integer from 0 through 1000.

Default: 0 (disabled)

#### **oldports**

Sets the UDP communication port to the old default for RADIUS communications to 1645.

#### **priority priority**

Specifies the relative priority of this accounting server. The priority is used in server selection for determining which server to send accounting data to.

*priority* must be an integer from 1 through 1000, where 1 is the highest priority. When configuring two or more servers with the same priority you will be asked to confirm that you want to do this. If you use the **-noconfirm** option, you are not asked for confirmation and multiple servers could be assigned the same priority.

Default: 1000

### **probe**

Enable probe messages to be sent to the specified RADIUS server.

#### **no-probe**

Disable probe messages from being sent to the specified RADIUS server. This is the default behavior.

#### **probe-username user\_name**

The user name sent to the RADIUS server to authenticate probe messages. *user\_name* must be an alphanumeric string of 1 through 127 characters.

#### **probe-password [ encrypted ] password password**

The password sent to the RADIUS server to authenticate probe messages.

**encrypted**: This keyword is intended only for use by the chassis while saving configuration scripts. The system displays the **encrypted** keyword in the configuration file as a flag that the variable following the **password** keyword is the encrypted version of the plain text password. Only the encrypted password is saved as part of the configuration file.

**password***password*:Specifiesthe probe-user password for authentication. *password* must be an alphanumeric string of 1 through 63 characters.

#### **type { mediation-device | standard }**

Specifies the type of transactions the RADIUS server accepts.

**mediation-device**: Specifies mediation-device specific AAA transactions. This device is available if you purchased a transaction control services license. Contact your local Cisco representative for licensing information.

**standard**: Specifies standard AAA transactions. (Default)

#### **-noconfirm**

Specifies that the command must execute without any prompts and confirmation from the user.

**Usage Guidelines** This command is used to configure the RADIUS authentication server(s) with which the system is to communicate for authentication.

You can configure up to 1600 RADIUS servers per context/system and 128 servers per Server group. The servers can be configured as accounting, authentication, charging servers, or any combination thereof.

# **Example**

The following commands configure RADIUS server with the IP address set to 10.2.3.4, port to 1024, priority to 10:

```
radius server 10.2.3.4 key sharedKey212 port 1024 max 127
radius server 10.2.3.4 encrypted key scrambledKey234 oldports priority
10
```
# **radius trigger**

This command enables specific RADIUS triggers.

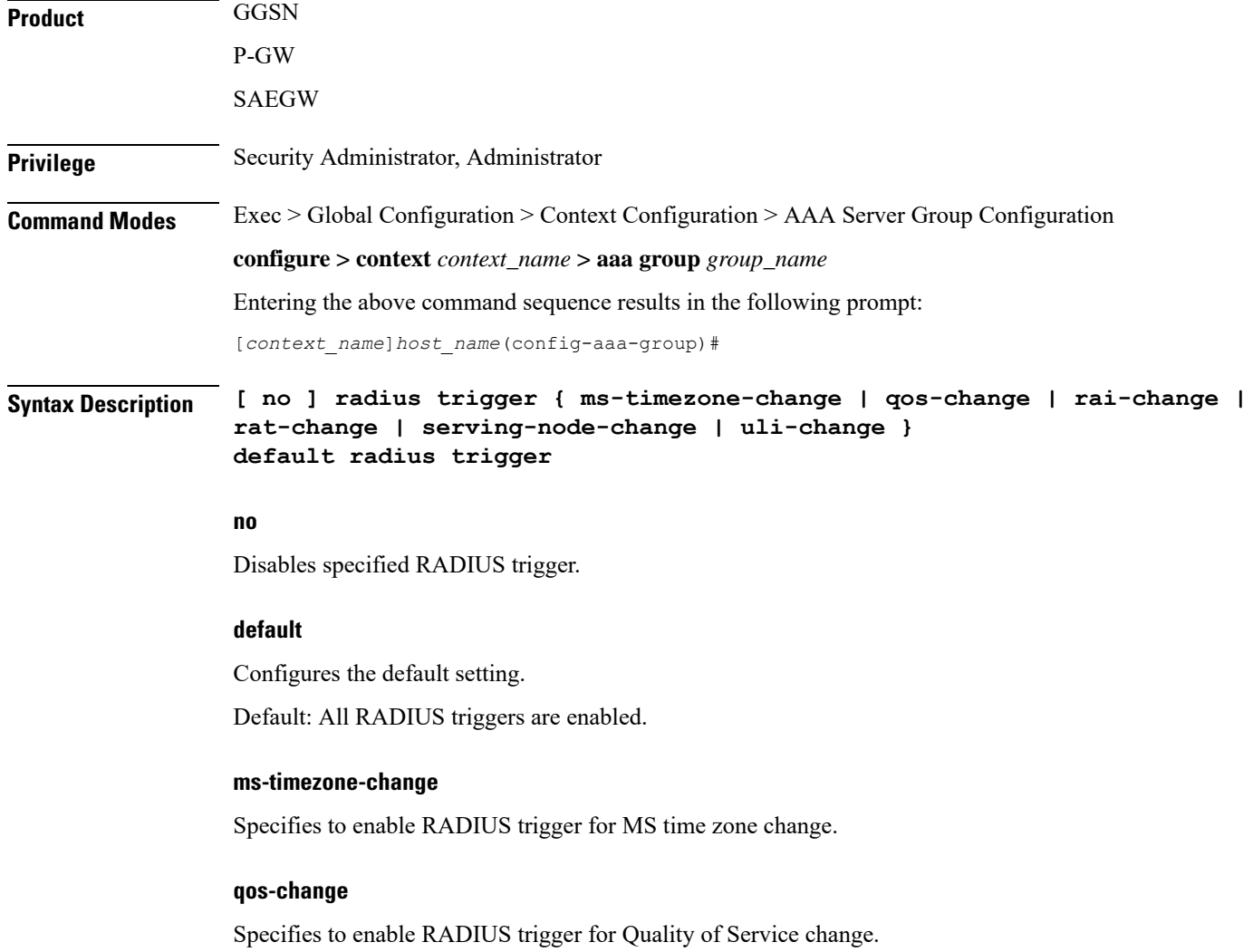

# **rai-change** Specifies to enable RADIUS trigger for Routing Area Information change. **rat-change** Specifies to enable RADIUS trigger for Radio Access Technology change. **serving-node-change** Specifies to enable RADIUS trigger for Serving Node change. **uli-change** Specifies to enable RADIUS trigger for User Location Information change. **Usage Guidelines** Use this command to enable RADIUS triggers. **Example**

The following command enables RADIUS trigger for RAT change:

**radius trigger rat-change**

I

ı